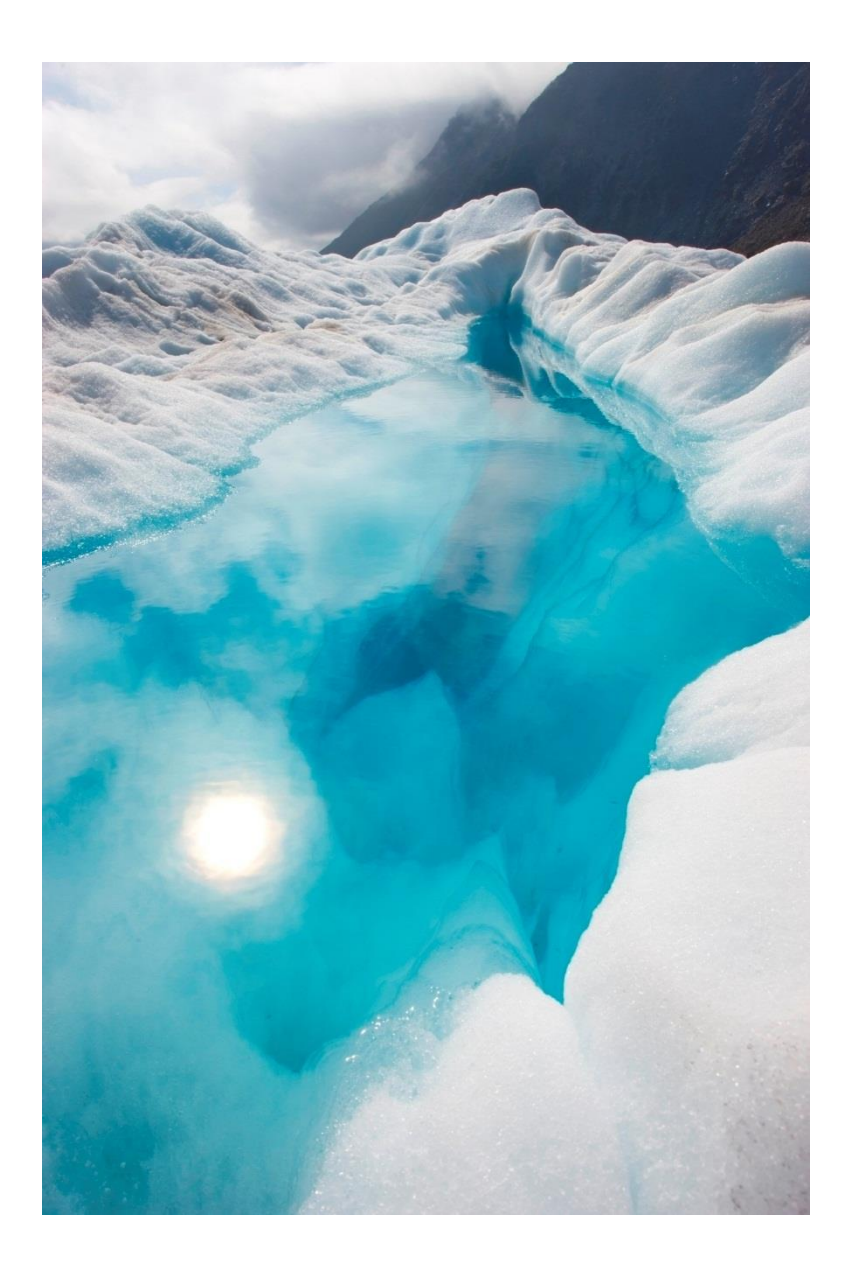

# McDonalds eLearning Application TECHNICAL DOCUMENT

William Nolan | Coo216986 | April 3<sup>rd</sup>, 2020 | Chris Meudec

# Contents

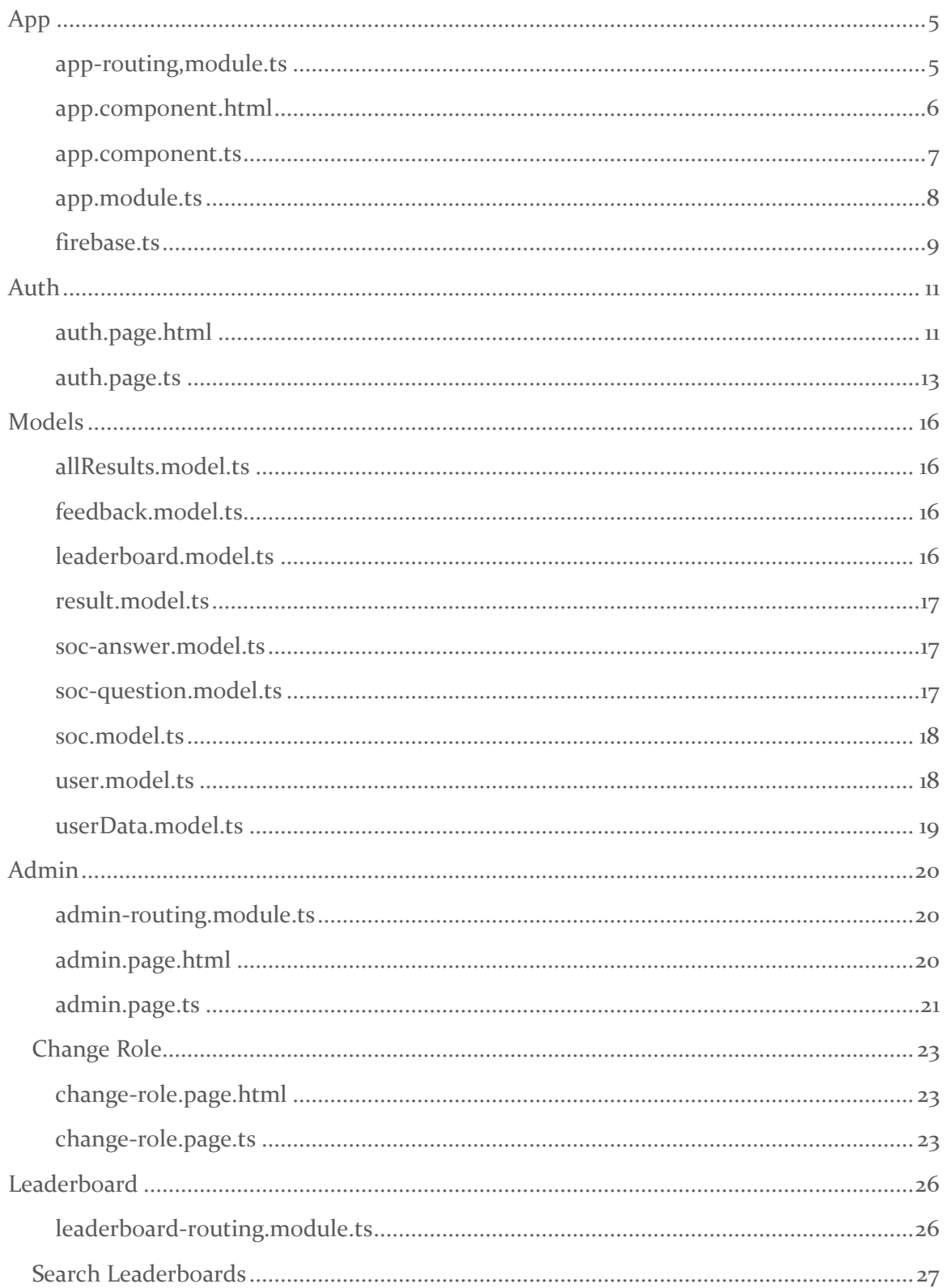

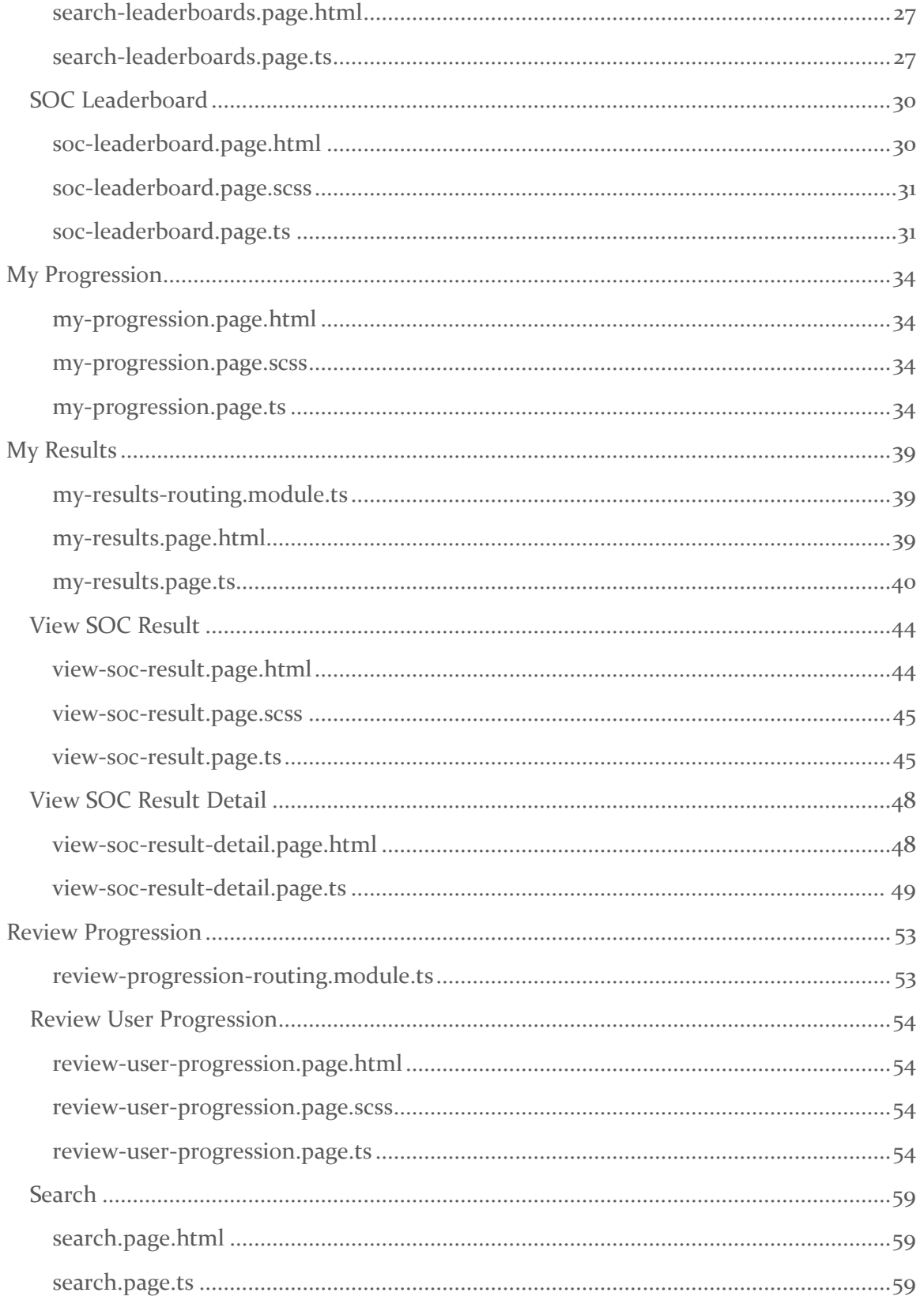

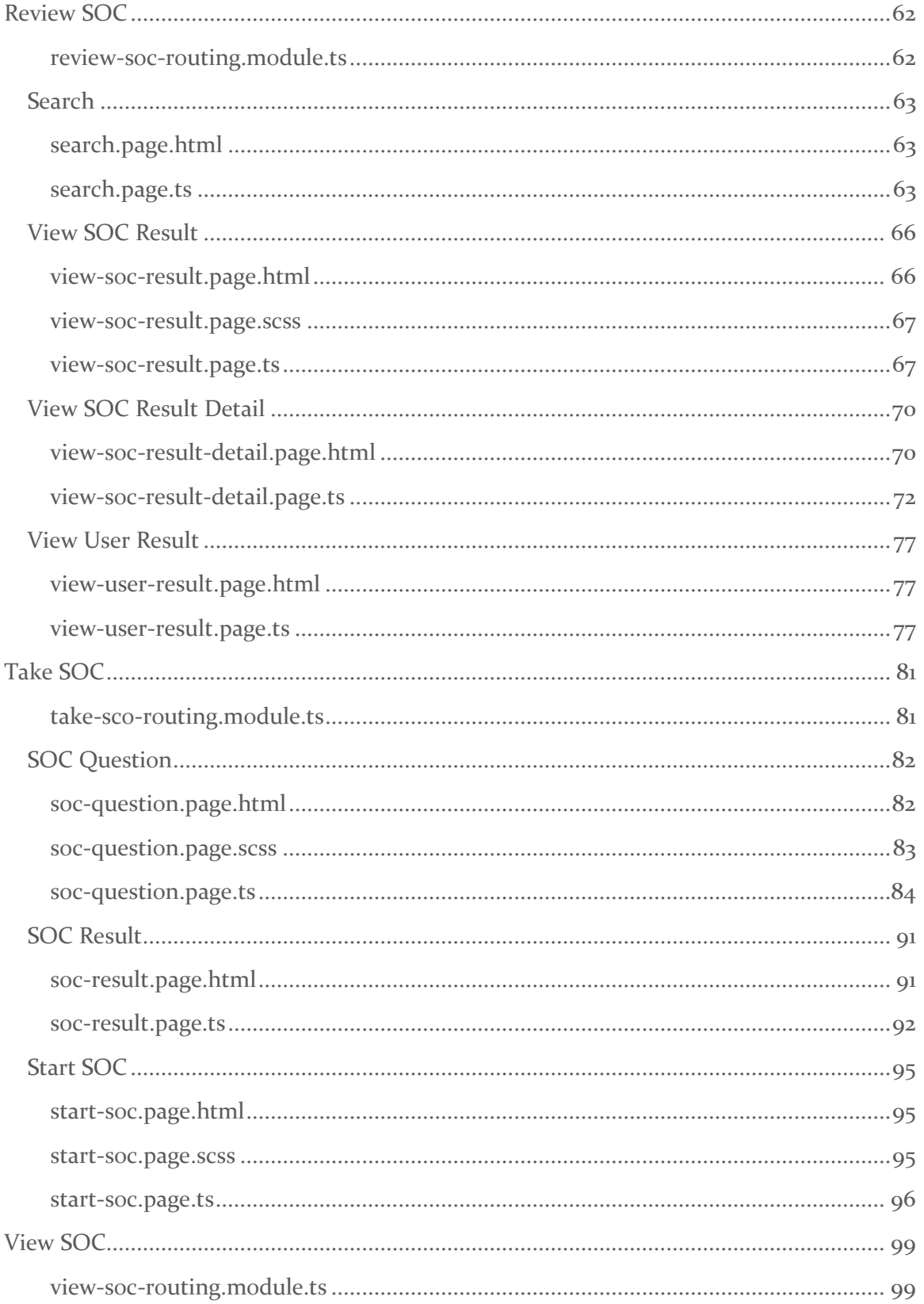

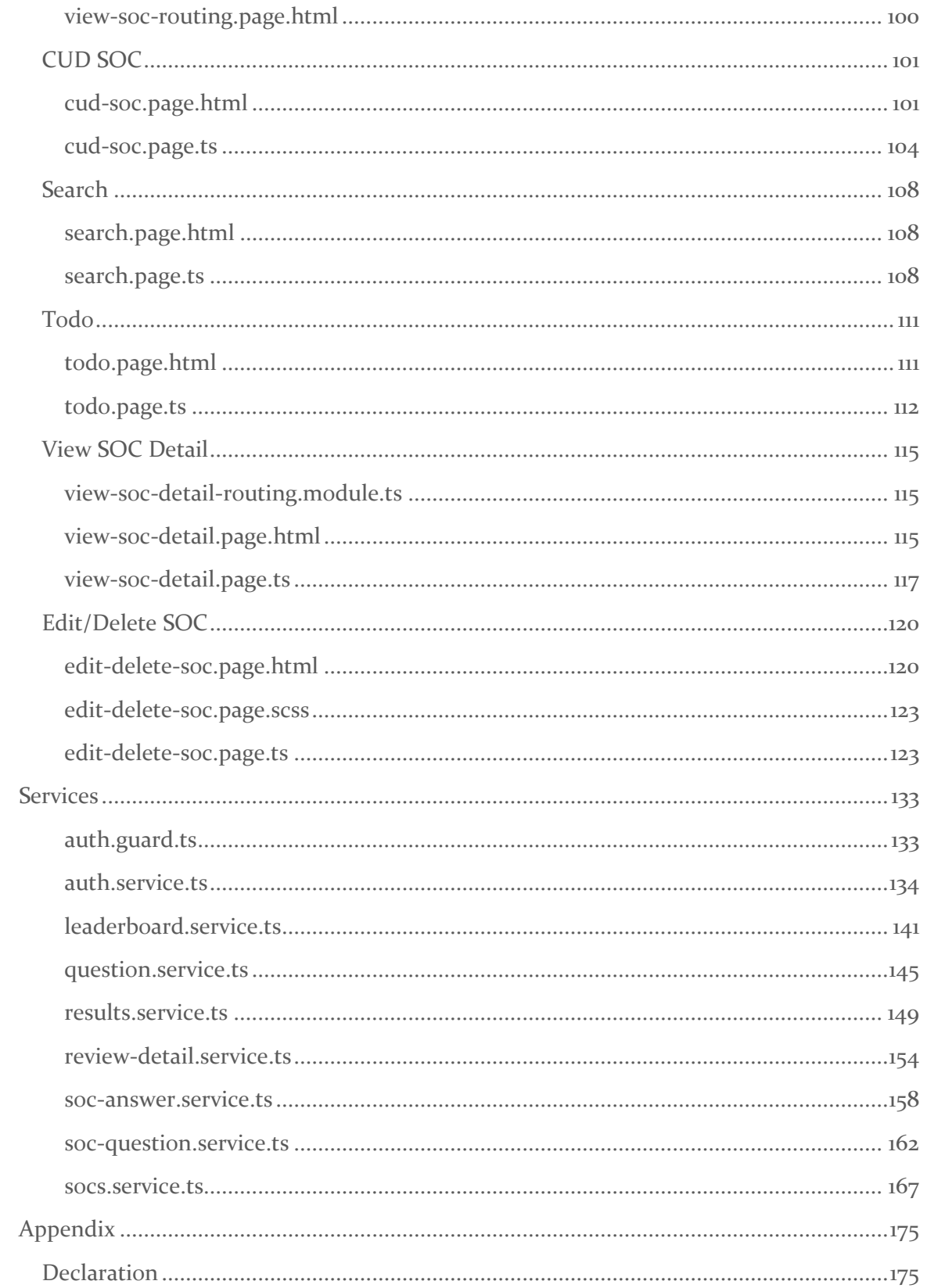

# <span id="page-5-0"></span>App

```
app-routing,module.ts
import { NgModule } from '@angular/core';
import { BrowserModule } from '@angular/platform-browser';
import { RouteReuseStrategy } from '@angular/router';
import { HttpClientModule } from '@angular/common/http';
import { IonicModule, IonicRouteStrategy } from '@ionic/angular';
import { SplashScreen } from '@ionic-native/splash-screen/ngx';
import { StatusBar } from '@ionic-native/status-bar/ngx';
import { AppComponent } from './app.component';
import { AppRoutingModule } from './app-routing.module';
import firebaseConfig from './firebase';
import { AngularFireModule } from '@angular/fire';
import { AngularFireAuthModule } from '@angular/fire/auth';
import { ServiceWorkerModule } from '@angular/service-worker';
import { environment } from '../environments/environment';
import { BrowserAnimationsModule } from '@angular/platform-
browser/animations';
@NgModule({
   declarations: [AppComponent],
   entryComponents: [],
   imports: [
     BrowserModule,
     IonicModule.forRoot(),
     AppRoutingModule,
     AngularFireModule.initializeApp(firebaseConfig),
     AngularFireAuthModule,
     HttpClientModule,
     ServiceWorkerModule.register('ngsw-
worker.js', { enabled: environment.production }),
     BrowserAnimationsModule
   ],
   providers: [
     StatusBar,
     SplashScreen,
     { provide: RouteReuseStrategy, useClass: IonicRouteStrategy }
   ],
  bootstrap: [AppComponent]
})
export class AppModule {}
```

```
app.component.html
<ion-app>
   <ion-menu content-id="main" side="start" menuId="navId">
     <ion-header>
       <ion-toolbar>
         <ion-title>
           McDonald's eLearning
         </ion-title>
       </ion-toolbar> 
     </ion-header>
     <ion-content>
       <ion-list>
         <ion-menu-toggle menuId="navId">
           <ion-item lines="none" routerLink="view-soc">
             <ion-icon name="list" slot="start"></ion-icon>
             <ion-label>My SOCs</ion-label>
           </ion-item>
         </ion-menu-toggle>
         <ion-menu-toggle menuId="navId" *ngIf="!isLoading">
           <ion-item lines="none" routerLink="{{ resultsUrl }}">
             <ion-icon name="Star" slot="start"></ion-icon>
             <ion-label>My Results</ion-label>
           </ion-item>
         </ion-menu-toggle>
         <ion-menu-
toggle menuId="navId" *ngIf="!isLoadingRole && userRole > 0">
           <ion-item lines="none" routerLink="review-soc">
             <ion-icon name="clipboard" slot="start"></ion-icon>
             <ion-label>Review SOCs</ion-label>
           </ion-item>
         </ion-menu-toggle>
         <ion-menu-toggle menuId="navId">
           <ion-item lines="none" routerLink="leaderboard">
             <ion-icon name="trophy" slot="start"></ion-icon>
             <ion-label>Leaderboard</ion-label>
           </ion-item>
         </ion-menu-toggle>
         <ion-menu-toggle menuId="navId">
           <ion-item lines="none" routerLink="{{ progressionUrl }}">
             <ion-icon name="trending-up" slot="start"></ion-icon>
             <ion-label>My Progression</ion-label>
           </ion-item>
         </ion-menu-toggle>
```

```
 <ion-menu-
toggle menuId="navId" *ngIf="!isLoadingRole && userRole > 0">
           <ion-item lines="none" routerLink="review-progression">
             <ion-icon name="trending-up" slot="start"></ion-icon>
             <ion-label>Review Progression</ion-label>
           </ion-item>
         </ion-menu-toggle>
         <ion-menu-
toggle menuId="navId" *ngIf="!isLoadingRole && userRole > 1">
           <ion-item lines="none" routerLink="admin">
             <ion-icon name="contact" slot="start"></ion-icon>
             <ion-label>Admin</ion-label>
           </ion-item>
         </ion-menu-toggle>
         <ion-menu-toggle menuId="navId">
           <ion-item lines="none" (click)="onLogout()">
             <ion-icon name="exit" slot="start"></ion-icon>
             <ion-label>Logout</ion-label>
           </ion-item>
         </ion-menu-toggle> 
       </ion-list>
     </ion-content> 
   </ion-menu>
   <ion-router-outlet id="main"></ion-router-outlet>
</ion-app>
app.component.ts
import { Component } from '@angular/core';
import { Platform } from '@ionic/angular';
import { SplashScreen } from '@ionic-native/splash-screen/ngx';
import { StatusBar } from '@ionic-native/status-bar/ngx';
import { AuthService } from './services/auth.service';
import { Router } from '@angular/router';
@Component({
   selector: 'app-root',
   templateUrl: 'app.component.html',
   styleUrls: ['app.component.scss']
})
export class AppComponent {
   userId: string;
   userRole: number;
```

```
 resultsUrl: string;
   progressionUrl: string;
   isLoading = false;
   isLoadingRole = false;
   constructor(
     private platform: Platform,
     private splashScreen: SplashScreen,
     private statusBar: StatusBar,
     private authService: AuthService,
     private router: Router,
   ) {
    this.initializeApp();
   }
   initializeApp() {
     this.isLoading = true;
     this.authService.userId.subscribe(userId => {
       this.userId = userId;
       this.resultsUrl = '/my-results/' + userId;
       this.progressionUrl = '/my-progression/' + userId;
       this.isLoading = false;
     });
     this.isLoadingRole = true;
     this.authService.userRole.subscribe(role => {
       this.userRole = role;
       this.isLoadingRole = false;
     });
    this.platform.ready().then(() => {
       this.statusBar.styleDefault();
       this.splashScreen.hide();
    });
   }
  onLogout() {
     this.authService.logout();
     this.router.navigateByUrl('/auth');
  }
}
app.module.ts
import { NgModule } from '@angular/core';
import { BrowserModule } from '@angular/platform-browser';
```

```
import { RouteReuseStrategy } from '@angular/router';
import { HttpClientModule } from '@angular/common/http';
import { IonicModule, IonicRouteStrategy } from '@ionic/angular';
import { SplashScreen } from '@ionic-native/splash-screen/ngx';
import { StatusBar } from '@ionic-native/status-bar/ngx';
import { AppComponent } from './app.component';
import { AppRoutingModule } from './app-routing.module';
import firebaseConfig from './firebase';
import { AngularFireModule } from '@angular/fire';
import { AngularFireAuthModule } from '@angular/fire/auth';
import { ServiceWorkerModule } from '@angular/service-worker';
import { environment } from '../environments/environment';
import { BrowserAnimationsModule } from '@angular/platform-
browser/animations';
@NgModule({
   declarations: [AppComponent],
   entryComponents: [],
   imports: [
     BrowserModule,
     IonicModule.forRoot(),
     AppRoutingModule,
     AngularFireModule.initializeApp(firebaseConfig),
     AngularFireAuthModule,
     HttpClientModule,
     ServiceWorkerModule.register('ngsw-
worker.js', { enabled: environment.production }),
     BrowserAnimationsModule
   ],
   providers: [
     StatusBar,
     SplashScreen,
     { provide: RouteReuseStrategy, useClass: IonicRouteStrategy }
   ],
  bootstrap: [AppComponent]
})
export class AppModule {}
firebase.ts
const firebaseConfig = {
     apiKey: 'AIzaSyCXS3IGKZp2xeyw_3e2ZSi9-5TiYuvJh-Y',
```

```
authDomain: 'fyp-wnolan.firebaseapp.com',
     databaseURL: 'https://fyp-wnolan.firebaseio.com',
     projectId: 'fyp-wnolan',
     storageBucket: 'fyp-wnolan.appspot.com',
     messagingSenderId: '949115855043',
     appId: '1:949115855043:web:3ef58f0e680c758d598276',
     measurementId: 'G-S6K9XLDBNW'
};
```

```
export default firebaseConfig;
```
#### <span id="page-11-0"></span>Auth

```
auth.page.html
<ion-header>
   <ion-toolbar> 
     <ion-title>{{ isLogin ? 'Login' : 'Sign Up'}}</ion-title>
   </ion-toolbar>
</ion-header>
<ion-content class="ion-padding">
   <form #authForm="ngForm" (ngSubmit)="onSubmit(authForm)">
     <ion-grid> 
       <ion-row>
         <ion-col size-sm="6" offset-sm="3">
           <ion-list>
             <div *ngIf="!isLogin">
                <ion-item>
                  <ion-label position="floating">First Name</ion-label>
                  <ion-input
                    type="text"
                    ngModel
                    name="fname"
                    required 
                  ></ion-input> 
                </ion-item>
                <ion-item>
                  <ion-label position="floating">Last Name</ion-label>
                  <ion-input
                    type="text"
                    ngModel
                    name="lname"
                    required
                  ></ion-input>
                </ion-item>
             </div>
              <ion-item>
                <ion-label position="floating">E-Mail</ion-label>
                <ion-input
                  type="email"
                  ngModel
                  name="email"
                  required
                  email
                  #emailCtrl="ngModel"
```

```
 ></ion-input> 
              </ion-item>
              <ion-
item *ngIf="!emailCtrl.valid && emailCtrl.touched" lines="none">
                <ion-label>Should be a valid email address.</ion-label>
              </ion-item>
              <ion-item>
                <ion-label position="floating">Password</ion-label>
                <ion-input
                  type="password"
                  ngModel
                  name="password"
                  required
                  minlength="8"
                  #passwordCtrl="ngModel"
                ></ion-input>
              </ion-item>
              <ion-
item *ngIf="!passwordCtrl.valid && passwordCtrl.touched" lines="none">
                <ion-label>Should at least be 8 characters long.</ion-label>
              </ion-item>
            </ion-list>
         </ion-col>
       </ion-row>
       <ion-row>
         <ion-col size-sm="6" offset-sm="3">
            <ion-button
              type="button"
              color="primary"
              fill="clear"
              expand="block"
              (click)="onSwitchAuthMode()"
\rightarrow \rightarrow \rightarrow Switch to {{ isLogin ? 'Sign Up' : 'Login'}}
            </ion-button>
            <ion-button
              type="submit"
              color="primary"
              expand="block"
              [disabled]="!authForm.valid"
\rightarrow \rightarrow \rightarrow {{ isLogin ? 'Login' : 'Sign Up'}}
            </ion-button>
         </ion-col>
```

```
 </ion-row>
     </ion-grid>
   </form>
</ion-content>
auth.page.ts
/**
 * Name: Wiliam Nolan
* Student ID: C00216986
 * Description: Typescript file for the auth page.
*/
import { Component, OnInit } from '@angular/core';
import { AuthService, AuthResponseData } from '../services/auth.service';
import { Router } from '@angular/router';
import { LoadingController, AlertController } from '@ionic/angular';
import { NgForm } from '@angular/forms';
import { Observable } from 'rxjs';
@Component({
   selector: 'app-auth',
  templateUrl: './auth.page.html',
   styleUrls: ['./auth.page.scss'],
})
export class AuthPage implements OnInit {
   isLoading = false;
   isLogin = true;
   constructor(
     private authService: AuthService,
     private router: Router,
     private loadingCtrl: LoadingController,
     private alertCtrl: AlertController,
   ) { }
   ngOnInit() {
   }
   authenticateLogin(email: string, password: string) {
     this.isLoading = true;
     this.loadingCtrl
       .create({ keyboardClose: true, message: 'Logging in...' })
      .then(loadingEl => {
         loadingEl.present();
         let authObs: Observable<AuthResponseData>;
```

```
authObs = this.authService.login(email, password);
         authObs.subscribe(resData => {
           this.authService.updateCurrUser(resData.localId).subscribe(() =>
{
             this.isLoading = false;
             loadingEl.dismiss();
             this.router.navigateByUrl('view-soc');
           });
        }, errRes => {
           loadingEl.dismiss();
           const code = errRes.error.error.message;
           let message = 'Could not log you in, please try again';
          if (code == 'EMAIL NOT FOUR') {\n message = 'Email address could not be found';
           } else if (code === 'INVALID_PASSWORD') {
             message = 'This password is incorrect';
           }
           this.showAlert(message);
         });
       });
  }
  authenticateSignUp(email: string, password: string, fname: string, lname
: string) {
    this.isLoading = true;
    let generatedId: string;
    this.loadingCtrl
       .create({ keyboardClose: true, message: 'Signing up...' })
      .then(loadingEl => {
         loadingEl.present();
         let authObs: Observable<AuthResponseData>;
        authObs = this.authService.signUp(email, password);
         authObs.subscribe(resData => {
           this.authService.createUser(resData.localId, email, fname, lname
).subscribe();
           this.isLoading = false;
           loadingEl.dismiss();
           this.router.navigateByUrl('view-soc');
           generatedId = resData.localId;
        }, errRes => {
           loadingEl.dismiss();
           const code = errRes.error.error.message;
           let message = 'Could not sign you up, please try again';
          if (code == 'EMAIL_EXISTS') {
             message = 'This email address already exists!';
```
}

```
 }
         this.showAlert(message);
       });
     });
   this.isLogin = true;
 }
 onSubmit(form: NgForm) {
   if (!form.valid) {
     return;
   }
   const email = form.value.email;
   const password = form.value.password;
   if (this.isLogin) {
    this.authenticateLogin(email, password);
   } else {
     const fname = form.value.fname;
     const lname = form.value.lname;
     const role = form.value.role;
     console.log(role);
     this.authenticateSignUp(email, password, fname, lname);
   }
  form.reset();
 }
 private showAlert(message: string) {
   this.alertCtrl.create(
     {
       header: 'Authentication failed',
       message,
       buttons: ['Ok']
     }
  \lambda .then(alertEl =>
     alertEl.present()
   );
 }
 onSwitchAuthMode() {
   this.isLogin = !this.isLogin;
 }
```
## <span id="page-16-0"></span>Models

```
allResults.model.ts
/**
* Name: Wiliam Nolan
* Student ID: C00216986
* Description: All Results object.
*/
import { Result } from './result.model';
export class AllResults {
    constructor(
        public socId: string,
        public results: Result[],
    ) {}
}
feedback.model.ts
/**
* Name: Wiliam Nolan
* Student ID: C00216986
 * Description: Feedback object.
*/
export class Feedback {
    constructor(
        public id: string,
        public feedback: string,
        public senderName: string,
        public date: Date,
    ) {}
}
leaderboard.model.ts
/**
* Name: Wiliam Nolan
* Student ID: C00216986
* Description: Leaderboard object.
```
<span id="page-16-3"></span>\*/ export class Leaderboard { constructor( public id: string, public name: string, public score: number,

public date: Date,

 ) {} }

```
result.model.ts
/**
* Name: Wiliam Nolan
* Student ID: C00216986
* Description: Result object.
*/
import { Feedback } from './feedback.model';
export class Result {
    constructor(
        public id: string,
        public result: number,
        public total: number,
        public incorrect: string[],
        public feedback: Feedback[],
        public date: Date,
    ) {}
}
soc-answer.model.ts
/**
* Name: Wiliam Nolan
* Student ID: C00216986
* Description: SOC Answer object.
*/
export class SocAnswer {
    constructor(
       public id: string,
       public name: string,
       public isAnswer: boolean,
    ) {}
}
soc-question.model.ts
/**
* Name: Wiliam Nolan
* Student ID: C00216986
* Description: SOC Question object.
 */
import { SocAnswer } from './soc-answer.model';
```

```
export class SocQuestion {
     constructor(
       public id: string,
       public name: string,
       public answers: SocAnswer[],
     ) {}
}
soc.model.ts
/**
* Name: Wiliam Nolan
* Student ID: C00216986
* Description: SOC object.
*/
import { SocQuestion } from './soc-question.model';
export class Soc {
     constructor(
       public id: string,
       public name: string,
       public description: string,
       public percent: number,
       public questions: SocQuestion[]
     ) {}
}
user.model.ts
/**
* Name: Wiliam Nolan
* Student ID: C00216986
 * Description: User object.
*/
export class User {
     role: any;
     constructor(
         public id: string,
         public email: string,
         private _token: string,
         private tokenExperationDate: Date
     ) {}
     get token() {
```

```
 if (!this.tokenExperationDate || this.tokenExperationDate <= new D
ate()) {
            return null;
        }
        return this._token;
    }
}
userData.model.ts
/**
* Name: Wiliam Nolan
* Student ID: C00216986
* Description: User data object.
*/
export class UserData {
    constructor(
        public id: string,
        public email: string,
        public fname: string,
        public lname: string,
        public role: number,
        public socs: string[],
    ) {}
}
```
## <span id="page-20-0"></span>Admin

```
admin-routing.module.ts
import { NgModule } from '@angular/core';
import { Routes, RouterModule } from '@angular/router';
import { AdminPage } from './admin.page';
const routes: Routes = [
   {
    path: '',
     component: AdminPage
   },
   {
     path: 'change-role/:userId',
     loadChildren: () => import('../Admin/change-role/change-
role.module').then( m => m.ChangeRolePageModule)
  }
];
@NgModule({
   imports: [RouterModule.forChild(routes)],
  exports: [RouterModule],
})
export class AdminPageRoutingModule {}
admin.page.html
<ion-header>
   <ion-toolbar>
     <ion-buttons slot="start">
       <ion-menu-button menuId="navId"></ion-menu-button>
     </ion-buttons> 
     <ion-title>Admin</ion-title>
   </ion-toolbar>
</ion-header>
<ion-content>
   <ion-
searchbar showCancelButton="focus" (ionInput)="filter($event)"></ion-
searchbar>
   <ion-list>
     <ion-item
       *ngFor = "let item of listUsers"
```

```
 [routerLink]="['/', 'admin', 'change-role', item.id]"
       detail
     >
       <ion-label>{{ item.fname }} {{ item.lname }}</ion-label>
     </ion-item>
   </ion-list>
</ion-content>
admin.page.ts
/**
 * Name: Wiliam Nolan
* Student ID: C00216986
 * Description: Typescript file for the admin page.
*/
import { Component, OnInit, OnDestroy } from '@angular/core';
import { UserData } from 'src/app/models/userData.model';
import { Subscription } from 'rxjs';
import { AuthService } from 'src/app/services/auth.service';
@Component({
   selector: 'app-admin',
  templateUrl: './admin.page.html',
  styleUrls: ['./admin.page.scss'],
})
export class AdminPage implements OnInit, OnDestroy {
   loadedUsers: UserData[];
   listUsers: UserData[];
  fullName: string;
   private usersSub: Subscription;
   isLoading = false;
   isItemAvailable = false;
   constructor(
     private authService: AuthService
   ) { }
   ngOnInit() {
     this.usersSub = this.authService.users.subscribe(users => {
       this.listUsers = users;
       this.loadedUsers = users;
    });
   }
   ionViewWillEnter() {
```

```
 this.isLoading = true;
     this.authService.fetchUsers().subscribe(() => {
       this.isLoading = false;
    });
   }
   initializeItems() {
     this.listUsers = this.loadedUsers;
   }
   filter(event: any) {
     this.initializeItems();
     this.fullName = '';
     const val = event.target.value;
     console.log(val);
     if (val && val.trim() !== '') {
       this.isItemAvailable = true;
       this.listUsers = this.listUsers.filter((item) => {
         this.fullName = item.fname + ' ' + item.lname;
         return (this.fullName.toLowerCase().indexOf(val.toLowerCase()) > -
1);
       });
     }
   }
  ngOnDestroy() {
     if (this.usersSub) {
       this.usersSub.unsubscribe();
     }
  }
}
```

```
Change Role
change-role.page.html
<ion-header>
   <ion-toolbar>
     <ion-buttons slot="start">
       <ion-back-button defaultHref="admin"></ion-back-button>
     </ion-buttons>
     <ion-title>Change Role</ion-title>
   </ion-toolbar>
</ion-header>
<ion-content>
 <form [formGroup]="form">
     <ion-grid>
       <ion-row>
         <ion-col size-sm="6" offset-sm="3">
           <ion-item>
             <ion-label position="floating">Role</ion-label>
             <ion-input
               type="number"
               formControlName="role"
             ></ion-input>
           </ion-item>
         </ion-col>
       </ion-row>
       <ion-row>
         <ion-col size-sm="6" offset-sm="3">
           <ion-
button color="primary" size="full" (click)="onSubmit()" [disabled]="!form.
valid">Submit</ion-button>
         </ion-col>
       </ion-row>
     </ion-grid>
   </form>
</ion-content>
change-role.page.ts
/**
* Name: Wiliam Nolan
 * Student ID: C00216986
* Description: Typescript file for the change role page.
 */
import { Component, OnInit } from '@angular/core';
```

```
import { FormGroup, FormBuilder, FormControl, Validators } from '@angular/
forms';
import { LoadingController } from '@ionic/angular';
import { AuthService } from 'src/app/services/auth.service';
import { ActivatedRoute, Router } from '@angular/router';
import { UserData } from 'src/app/models/userData.model';
@Component({
  selector: 'app-change-role',
  templateUrl: './change-role.page.html',
  styleUrls: ['./change-role.page.scss'],
})
export class ChangeRolePage implements OnInit {
  form: FormGroup;
  selectedUser: UserData;
  constructor(
    private fb: FormBuilder,
    private loadingCtrl: LoadingController,
    private authService: AuthService,
    private route: ActivatedRoute,
    private router: Router,
   ) { }
  ngOnInit() {
    this.route.paramMap.subscribe(paramMap => {
       this.authService.getUser(paramMap.get('userId'))
        subscripte(user => {
           this.selectedUser = user;
         });
    });
    this.form = this.fb.group({
       role: new FormControl(null, {
         updateOn: 'blur',
         validators: [Validators.required]
      }),
    });
   }
  onSubmit() {
    if (!this.form.valid) {
       return;
     }
    this.loadingCtrl.create({
```
}

```
 message: 'Updating role...'
  }).then(loadingEl => {
     loadingEl.present();
     this.route.paramMap.subscribe(paramMap => {
       this.authService.updateRole(
         this.form.value.role,
         this.selectedUser
      ).subscribe() \Rightarrow loadingEl.dismiss();
         this.form.reset();
         this.router.navigateByUrl('/admin');
       });
     });
  });
 }
```
## <span id="page-26-0"></span>Leaderboard

```
leaderboard-routing.module.ts
import { NgModule } from '@angular/core';
import { Routes, RouterModule } from '@angular/router';
import { LeaderboardPage } from './leaderboard.page';
const routes: Routes = [
  {
    path: '',
     redirectTo: 'search-leaderboards',
     pathMatch: 'full'
  },
   {
     path: 'search-leaderboards',
     loadChildren: () => import('./search-leaderboards/search-
leaderboards.module').then( m => m.SearchLeaderboardsPageModule)
   },
  {
     path: ':socId',
     loadChildren: () => import('./soc-leaderboard/soc-
leaderboard.module').then( m => m.SocLeaderboardPageModule)
  }
];
@NgModule({
   imports: [RouterModule.forChild(routes)],
  exports: [RouterModule],
})
export class LeaderboardPageRoutingModule {}
```

```
Search Leaderboards
search-leaderboards.page.html
<ion-header>
   <ion-toolbar>
     <ion-buttons slot="start">
       <ion-menu-button menuId="navId"></ion-menu-button>
     </ion-buttons>
     <ion-title>Leaderboard</ion-title>
   </ion-toolbar>
</ion-header>
<ion-content>
   <ion-
searchbar showCancelButton="focus" (ionInput)="filter($event)"></ion-
searchbar>
   <div *ngIf="isLoading" class="ion-text-center">
     <ion-spinner color="primary"></ion-spinner>
   </div> 
   <p *ngIf="!isLoading && loadedSocs.length <= 0" class="ion-text-center">
     No SOCs found.
  \langle/p\rangle <p *ngIf="!isLoading && loadedSocs.length > 0 && listSocs.length <= 0" c
lass="ion-text-center">
     SOC not found.
  \langle/p\rangle <ion-list *ngIf="!isLoading && listSocs.length > 0">
     <ion-item
       *ngFor="let soc of listSocs"
       [routerLink]="['/', 'leaderboard', soc.id]"
       detail
    \mathbf{y} {{ soc.name }}
     </ion-item>
   </ion-list>
</ion-content>
search-leaderboards.page.ts
/**
* Name: Wiliam Nolan
 * Student ID: C00216986
* Description: Typescript file for the search leaderboard page.
 */
import { Component, OnInit, OnDestroy } from '@angular/core';
```

```
import { SocsService } from 'src/app/services/socs.service';
import { Subscription } from 'rxjs';
import { Soc } from 'src/app/models/soc.model';
@Component({
   selector: 'app-search-leaderboards',
   templateUrl: './search-leaderboards.page.html',
   styleUrls: ['./search-leaderboards.page.scss'],
})
export class SearchLeaderboardsPage implements OnInit, OnDestroy {
   private socSub: Subscription;
   loadedSocs: Soc[];
   listSocs: Soc[];
   isLoading = false;
   isItemAvailable = false;
   constructor(
     private socService: SocsService,
   ) { }
   ngOnInit() {
     this.socService.socs.subscribe(socs => {
       this.loadedSocs = socs;
       this.listSocs = socs;
    });
   }
   ionViewWillEnter() {
     this.isLoading = true;
     this.socService.fetchSocs().subscribe(() => {
       this.isLoading = false;
     });
   }
   initializeItems() {
     this.listSocs = this.loadedSocs;
   }
   filter(event: any) {
     this.initializeItems();
     const val = event.target.value;
     if (val && val.trim() !== '') {
       this.isItemAvailable = true;
       this.listSocs = this.listSocs.filter((item) => {
```

```
 return (item.name.toLowerCase().indexOf(val.toLowerCase()) > -1);
       });
    }
   }
  ngOnDestroy() {
     if (this.socSub) {
       this.socSub.unsubscribe();
    }
  }
}
```

```
SOC Leaderboard
soc-leaderboard.page.html
<ion-header>
   <ion-toolbar>
     <ion-buttons slot="start">
       <ion-back-button defaultHref="leaderboard"></ion-back-button>
     </ion-buttons>
     <ion-
title>{{ isLoadingSoc ? 'Loading...' : soc.name + ' Leaderboard'}}</ion-
title>
   </ion-toolbar>
</ion-header>
<ion-content>
   <div *ngIf="isLoading" class="ion-text-center">
     <ion-spinner color="primary"></ion-spinner>
   </div> 
   <ion-grid *ngIf="!isLoading && leaderboard.length > 0">
     <ion-row class="border">
       <ion-col class="heading">
         Rank
       </ion-col>
       <ion-col class="heading">
         Name
       </ion-col>
       <ion-col class="heading">
         Score
       </ion-col>
       <ion-col class="heading">
         Date
       </ion-col> 
     </ion-row>
     <ion-row
       class="borderLight"
       *ngFor="let record of leaderboard"
    \mathbf{z} <ion-col>
         {{ leaderboard.indexOf(record) + 1}}
       </ion-col>
       <ion-col>
         {{ record.name }}
       </ion-col> 
       <ion-col>
         {{ record.score }}
```

```
 </ion-col> 
       <ion-col>
         {{ record.date | date: 'longDate' }}
       </ion-col> 
     </ion-row>
   </ion-grid>
</ion-content>
soc-leaderboard.page.scss
.heading {
     font-weight: bold;
}
.border {
     border-bottom: solid 1px #000000;
     padding: 5px;
}
.borderLight {
     border-bottom: solid 1px #bbbbbb;
     padding: 5px;
}
soc-leaderboard.page.ts
/**
 * Name: Wiliam Nolan
* Student ID: C00216986
 * Description: Typescript file for the soc leaderboard page.
*/
import { Component, OnInit } from '@angular/core';
import { Leaderboard } from 'src/app/models/Leaderboard.model';
import { Subscription } from 'rxjs';
import { ResultsService } from 'src/app/services/results.service';
import { NavController } from '@ionic/angular';
import { ActivatedRoute } from '@angular/router';
import { Soc } from 'src/app/models/soc.model';
import { SocsService } from 'src/app/services/socs.service';
import { LeaderboardService } from 'src/app/services/leaderboard.service';
@Component({
   selector: 'app-soc-leaderboard',
   templateUrl: './soc-leaderboard.page.html',
```

```
 styleUrls: ['./soc-leaderboard.page.scss'],
})
export class SocLeaderboardPage implements OnInit {
  leaderboard: Leaderboard[];
  soc: Soc;
  private leaderSub: Subscription;
  private socSub: Subscription;
  isLoading = false;
  isLoadingSoc = false;
  constructor(
    private resultService: ResultsService,
    private leaderService: LeaderboardService,
    private socService: SocsService,
    private route: ActivatedRoute,
    private navCtrl: NavController
   ) { }
  ngOnInit() {
    this.leaderSub = this.leaderService
         .leaderboard
         .subscribe(leaderboard => {
           this.leaderboard = leaderboard;
    });
    this.isLoadingSoc = true;
    this.route.paramMap.subscribe(paramMap => {
       if (!paramMap.has('socId')) {
         this.navCtrl.navigateBack('/socs/review');
         return;
       }
       this.socSub = this.socService
         .getSoc(paramMap.get('socId'))
        subscripte(soc => {
          this.soc = soc;
           this.isLoadingSoc = false;
         });
    });
   }
  ionViewWillEnter() {
    this.isLoading = true;
    this.route.paramMap.subscribe(paramMap => {
       if (!paramMap.has('socId')) {
         this.navCtrl.navigateBack('/socs/review');
```

```
 return;
       }
       this.leaderSub = this.leaderService
         .fetchLeaderboard(paramMap.get('socId'))
        subscripte() => {
           this.isLoading = false;
         });
    });
   }
}
```
#### <span id="page-34-0"></span>My Progression

```
my-progression.page.html
<ion-header>
   <ion-toolbar>
     <ion-buttons slot="start">
       <ion-menu-button menuId="navId"></ion-menu-button>
     </ion-buttons>
     <ion-title>My Progression</ion-title>
   </ion-toolbar>
</ion-header>
<ion-content>
   <ion-grid>
     <ion-row>
       <ion-col size-sm="6" offset-sm="3">
         <canvas #lineCanvas></canvas>
       </ion-col>
     </ion-row> 
   </ion-grid>
</ion-content>
my-progression.page.scss
ion-grid {
     height: 100%;
     ion-row {
       height: 50%;
       ion-col {
         height: 100%;
       }
     }
   }
my-progression.page.ts
/**
 * Name: Wiliam Nolan
* Student ID: C00216986
* Description: Typescript file for the my progression page.
 */
import { Component, OnInit, OnDestroy, ViewChild, ElementRef } from '@angu
lar/core';
import { Chart } from 'chart.js';
```

```
import { Subscription } from 'rxjs';
import { Soc } from 'src/app/models/soc.model';
import { UserData } from 'src/app/models/userData.model';
import { ActivatedRoute } from '@angular/router';
import { NavController } from '@ionic/angular';
import { ResultsService } from 'src/app/services/results.service';
import { ReviewDetailService } from 'src/app/services/review-
detail.service';
import { AuthService } from 'src/app/services/auth.service';
@Component({
   selector: 'app-my-progression',
   templateUrl: './my-progression.page.html',
   styleUrls: ['./my-progression.page.scss'],
})
export class MyProgressionPage implements OnInit, OnDestroy {
  @ViewChild('lineCanvas', {static: false}) lineCanvas: ElementRef;
   private lineChart: Chart;
   reviewDetailSub: Subscription;
   userSub: Subscription;
   socs: Soc[];
  user: UserData;
  dataset: object[] = [];
  newData: object[] = [];
  colors: string[] = ['#3e95cd', '#8e5ea2', '#3cba9f', '#e8c3b9', '#c45850
', '#f57f17',
                       '#ff1744', '#d500f9', '#2979ff', '#00c853', '#bf360c
', '#5d4037',
                       '#546e7a', '#1a237e', '#006064', '#33691e', '#e65100
', '#ffd600',
                       ]; // ADD MORE COLORS
   isLoading = false;
  constructor(
     public route: ActivatedRoute,
     private navCtrl: NavController,
     public resultService: ResultsService,
     public reviewDetailService: ReviewDetailService,
     public authService: AuthService
   ) { }
   ngOnInit() {
     this.route.paramMap.subscribe(paramMap => {
```
```
 if (!paramMap.get('userId')) {
        this.navCtrl.navigateBack('/review-progression');
        return;
      }
      this.isLoading = true;
      this.userSub = this.authService
         .getUser(paramMap.get('userId'))
       subscripte(user => {
          this.user = user;
          this.isLoading = false;
        });
      this.reviewDetailSub = this.reviewDetailService.getSocs(paramMap.get
('userId')).subscribe(socs => {
        console.log(socs);
        this.setChartData(paramMap.get('userId'), socs);
      });
    });
   }
  setChartData(userId: string, socs: Soc[]) {
    this.resultService.getResultObject(userId).subscribe(object => {
      const test = object;
     let index = 0;
      for (const soc in test) {
        if (test.hasOwnProperty(soc)) {
          this.newData = [];
          for (const result in test[soc]) {
            if (test[soc].hasOwnProperty(result)) {
              this.newData.push(
\{ x: test[soc][result].date,
                  y: test[soc][result].result / test[soc][result].total *
100
 }
              );
 }
 }
          this.dataset.push(
\{ data: this.newData,
              label: socs[index].name,
              borderColor: this.colors[index],
              fill: false
 }
```

```
 );
          index++;
        }
      }
      this.setChart();
    });
  }
  setChart() {
    this.lineChart = new Chart(this.lineCanvas.nativeElement, {
      type: 'line',
      data: {
        datasets: this.dataset
      },
      options: {
          scales: {
              xAxes: [{
                  type: 'time',
                  time: {
                      unit: 'month',
                      displayFormats: {
                        day: 'MMM YY'
 }
 }
              }]
          },
          title: {
            display: true,
            text: 'My Progression'
          },
          elements: {
            line: {
                tension: 0
 }
          },
          maintainAspectRatio: false,
          responsive: true,
      }
    });
  }
  ngOnDestroy() {
    if (this.userSub) {
      this.userSub.unsubscribe();
```

```
 }
     if (this.reviewDetailSub) {
      this.reviewDetailSub.unsubscribe();
    }
  }
}
```
## My Results

```
my-results-routing.module.ts
import { NgModule } from '@angular/core';
import { Routes, RouterModule } from '@angular/router';
import { MyResultsPage } from './my-results.page';
const routes: Routes = [
   {
    path: '',
     component: MyResultsPage
   },
   {
     path: ':socId',
     loadChildren: () => import('./view-soc-result/view-soc-
result.module').then( m => m.ViewSocResultPageModule)
   },
   {
     path: ':socId/:resultId',
     loadChildren: () => import('./view-soc-result-detail/view-soc-result-
detail.module').then( m => m.ViewSocResultDetailPageModule)
   }
];
@NgModule({
   imports: [RouterModule.forChild(routes)],
   exports: [RouterModule],
})
export class MyResultsPageRoutingModule {}
my-results.page.html
<ion-header>
   <ion-toolbar>
     <ion-buttons slot="start">
       <ion-menu-button menuId="navId"></ion-menu-button>
     </ion-buttons>
     <ion-title>{{ isLoading ? 'Loading...' : user.fname }}'s SOCs</ion-
title>
   </ion-toolbar>
</ion-header>
<ion-content>
```

```
 <ion-
searchbar showCancelButton="focus" (ionInput)="filter($event)"></ion-
searchbar>
   <div *ngIf="isLoading" class="ion-text-center">
     <ion-spinner color="primary"></ion-spinner>
   </div> 
   <p *ngIf="!isLoading && !isLoadingSoc && loadedSocs.length <= 0" class="
ion-text-center">
    User has no SOC results.
  \langle/p>
   <p *ngIf="!isLoading && loadedSocs.length > 0 && listSocs.length <= 0" c
lass="ion-text-center">
     SOC not found.
  \langle/p>
   <ion-list *ngIf="!isLoading && !isLoadingSoc && listSocs.length > 0">
     <ion-item
       *ngFor="let soc of listSocs"
       [routerLink]="['/', 'my-results', userId, soc.id]"
       detail
    \sum {{ soc.name }}
     </ion-item>
   </ion-list>
</ion-content>
my-results.page.ts
import { Component, OnInit, OnDestroy } from '@angular/core';
import { UserData } from 'src/app/models/userData.model';
import { Soc } from 'src/app/models/soc.model';
import { Subscription } from 'rxjs';
import { ActivatedRoute, Router } from '@angular/router';
import { NavController, AlertController } from '@ionic/angular';
import { AuthService } from 'src/app/services/auth.service';
import { ReviewDetailService } from 'src/app/services/review-
detail.service';
@Component({
   selector: 'app-my-results',
  templateUrl: './my-results.page.html',
   styleUrls: ['./my-results.page.scss'],
})
export class MyResultsPage implements OnInit, OnDestroy {
   user: UserData;
   loadedSocs: Soc[];
```

```
 listSocs: Soc[];
  userId: string;
  private userSub: Subscription;
  private reviewDetailSub: Subscription;
  isLoading = false;
  isLoadingSoc = false;
  isItemAvailable = false;
  constructor(
    private route: ActivatedRoute,
    private navCtrl: NavController,
    private authService: AuthService,
    private alertCtrl: AlertController,
    private router: Router,
    private reviewDetailService: ReviewDetailService,
  ) { }
  ngOnInit() {
    this.isLoadingSoc = true;
    this.reviewDetailSub = this.reviewDetailService.socs.subscribe(socs =>
{
      this.loadedSocs = socs;
      this.listSocs = socs;
      this.isLoadingSoc = false;
    });
    this.route.paramMap.subscribe(paramMap => {
       if (!paramMap.has('userId')) {
        this.navCtrl.navigateBack('/socs/review');
        return;
       }
       this.userId = paramMap.get('userId');
       this.isLoading = true;
      this.userSub = this.authService
         .getUser(paramMap.get('userId'))
        subscripte(user => {
          this.user = user;
          this.isLoading = false;
        }, error \Rightarrow {
           this.alertCtrl.create({
             header: 'An error occured',
             message: 'Could not load User',
             buttons: [
\{ text: 'Okay',
```

```
handler: () => {
                   this.router.navigate(['socs/review']);
 }
 }
 ]
          }).then(alertEl => alertEl.present());
        });
    });
  }
  ionViewWillEnter() {
    this.isLoading = true;
    this.route.paramMap.subscribe(paramMap => {
      if (!paramMap.has('userId')) {
        this.navCtrl.navigateBack('/socs/review');
        return;
      }
      this.reviewDetailService.getSocs(paramMap.get('userId')).subscribe((
) => {
        this.isLoading = false;
      });
    });
  }
  ngOnDestroy() {
    if (this.userSub) {
      this.userSub.unsubscribe();
    }
    if (this.reviewDetailSub) {
      this.reviewDetailSub.unsubscribe();
    }
  }
  initializeItems() {
    this.listSocs = this.loadedSocs;
  }
  filter(event: any) {
    this.initializeItems();
    const val = event.target.value;
    if (val && val.trim() !== '') {
      this.isItemAvailable = true;
      this.listSocs = this.listSocs.filter((item) => {
         return (item.name.toLowerCase().indexOf(val.toLowerCase()) > -1);
```
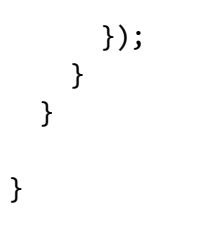

```
View SOC Result
view-soc-result.page.html
<ion-header>
   <ion-toolbar>
     <ion-buttons slot="start">
       <ion-back-button defaultHref="my-results"></ion-back-button>
     </ion-buttons>
     <ion-title>Results</ion-title>
   </ion-toolbar>
</ion-header>
<ion-content>
   <div *ngIf="isLoading" class="ion-text-center">
     <ion-spinner color="primary"></ion-spinner>
   </div> 
   <ion-
grid *ngIf="!isLoading && !isLoadingResult && !isLoadingSoc && results.len
gth > 0">
     <ion-row class="border">
       <ion-col class="heading">
         Date
       </ion-col>
       <ion-col class="heading">
         Wrong Answers
       </ion-col>
       <ion-col class="heading">
         Result(%)
       </ion-col> 
     </ion-row>
     <ion-row
       class="borderLight"
       *ngFor="let result of results"
       [routerLink]="['/', 'my-results', userId, soc.id, result.id]"
    \mathbf{S} <ion-col>
         {{ result.date | date: 'longDate' }}
       </ion-col>
       <ion-col>
         {{ result.total - result.result }}
       </ion-col>
       <ion-col>
         {{ result.result / result.total * 100 | number: '1.0-0'}}%
       </ion-col> 
     </ion-row>
```

```
 </ion-grid>
</ion-content>
view-soc-result.page.scss
.heading {
     font-weight: bold;
}
.border {
     border-bottom: solid 1px #000000;
     padding: 5px;
}
.borderLight {
     border-bottom: solid 1px #bbbbbb;
     padding: 5px;
}
view-soc-result.page.ts
/**
* Name: Wiliam Nolan
* Student ID: C00216986
 * Description: Typescript file for the view soc result page.
*/
import { Component, OnInit, OnDestroy } from '@angular/core';
import { Soc } from 'src/app/models/soc.model';
import { Subscription } from 'rxjs';
import { ActivatedRoute } from '@angular/router';
import { NavController } from '@ionic/angular';
import { Result } from 'src/app/models/result.model';
import { SocsService } from 'src/app/services/socs.service';
import { ResultsService } from 'src/app/services/results.service';
@Component({
   selector: 'app-view-soc-result',
   templateUrl: './view-soc-result.page.html',
   styleUrls: ['./view-soc-result.page.scss'],
})
export class ViewSocResultPage implements OnInit, OnDestroy {
   isLoading = false;
   isLoadingResult = false;
   isLoadingSoc = false;
   soc: Soc;
```

```
 results: Result[];
 percents: number[];
 socId: string;
 userId: string;
 private socSub: Subscription;
 private resultsSub: Subscription;
 constructor(
   private socService: SocsService,
   private resultsService: ResultsService,
   private navCtrl: NavController,
   private route: ActivatedRoute
 ) { }
 ngOnInit() {
   this.isLoadingResult = true;
   this.isLoadingSoc = true;
   this.route.paramMap.subscribe(paramMap => {
     if (!paramMap.get('socId')) {
       this.navCtrl.navigateBack('/review-soc');
       return;
     }
     if (!paramMap.get('userId')) {
       this.navCtrl.navigateBack('/review-soc');
       return;
     }
     this.socId = paramMap.get('socId');
     this.userId = paramMap.get('userId');
     this.socSub = this.socService.getSoc(this.socId).subscribe(soc => {
       this.soc = soc;
       this.isLoadingSoc = false;
     });
     this.resultsSub = this.resultsService
       .results
       .subscribe(results => {
         this.results = results;
         this.isLoadingResult = false;
       });
   });
 }
 ionViewWillEnter() {
   this.isLoading = true;
```

```
 this.resultsService
       .fetchResults(this.userId, this.socId)
      .subscribe(() => {
         this.isLoading = false;
    });
   }
  ngOnDestroy() {
     if (this.resultsSub) {
       this.resultsSub.unsubscribe();
     }
    if (this.socSub) {
     this.socSub.unsubscribe();
     }
  }
}
```

```
View SOC Result Detail
view-soc-result-detail.page.html
<ion-header>
   <ion-toolbar>
     <ion-buttons slot="start">
       <ion-back-button defaultHref="my-results"></ion-back-button>
     </ion-buttons>
     <ion-title>Review Result</ion-title>
   </ion-toolbar>
</ion-header>
<ion-content>
   <div *ngIf="isLoading" class="ion-text-center">
     <ion-spinner color="primary"></ion-spinner>
   </div> 
  <ion-grid>
     <ion-row>
       <ion-col></ion-col>
       <ion-col><canvas #doughnutCanvas></canvas></ion-col>
       <ion-col></ion-col>
     </ion-row> 
   </ion-grid>
   <ion-grid *ngIf="!isLoading">
     <ion-row>
       <ion-col size-sm="6" offset-sm="3">
         {{ result.date | date: 'longDate'}} 
       </ion-col>
     </ion-row>
     <ion-row *ngFor="let question of socQuestions">
       <ion-col size-sm="6" offset-sm="3">
         {{ question.name }}
       </ion-col>
     </ion-row>
     <ion-row *ngFor="let item of feedback">
       <ion-col size-sm="6" offset-sm="3">
         <ion-card>
           <ion-card-header>
             <ion-card-title>{{ item.senderName }}</ion-card-title>
           </ion-card-header>
           <ion-card-content>
             <time>{{ item.date | date:'medium' }}</time>
             <p>{{ item.feedback}}</p>
           </ion-card-content>
         </ion-card>
```

```
 </ion-col>
    </ion-row>
   </ion-grid>
</ion-content>
view-soc-result-detail.page.ts
/**
 * Name: Wiliam Nolan
* Student ID: C00216986
 * Description: Typescript file for the view soc result detail page.
*/
import { Component, OnInit, OnDestroy, ViewChild, ElementRef } from '@angu
lar/core';
import { Result } from 'src/app/models/result.model';
import { Soc } from 'src/app/models/soc.model';
import { SocQuestion } from 'src/app/models/soc-question.model';
import { Subscription } from 'rxjs';
import { ResultsService } from 'src/app/services/results.service';
import { ReviewDetailService } from 'src/app/services/review-
detail.service';
import { SocQuestionService } from 'src/app/services/soc-
question.service';
import { ActivatedRoute } from '@angular/router';
import { NavController } from '@ionic/angular';
import { Chart } from 'chart.js';
import { Feedback } from 'src/app/models/feedback.model';
@Component({
  selector: 'app-view-soc-result-detail',
  templateUrl: './view-soc-result-detail.page.html',
  styleUrls: ['./view-soc-result-detail.page.scss'],
})
export class ViewSocResultDetailPage implements OnInit, OnDestroy {
  @ViewChild('doughnutCanvas', {static: false}) doughnutCanvas: ElementRef
;
  private doughnutChart: Chart;
  result: Result;
  soc: Soc;
  socQuestions: SocQuestion[];
  socId: string;
  userId: string;
  resultId: string;
  isLoading = false;
```

```
 private resultSub: Subscription;
  private reviewDetailSub: Subscription;
  feedback: Feedback[];
  constructor(
    public resultService: ResultsService,
    public reviewDetailService: ReviewDetailService,
    public socQuestionService: SocQuestionService,
    public route: ActivatedRoute,
    private navCtrl: NavController,
   ) { }
  ngOnInit() {
    this.isLoading = true;
    this.route.paramMap.subscribe(paramMap => {
       if (!paramMap.get('socId')) {
         this.navCtrl.navigateBack('/socs/review');
         return;
       }
       if (!paramMap.get('userId')) {
         this.navCtrl.navigateBack('/socs/review');
         return;
       }
       if (!paramMap.get('resultId')) {
         this.navCtrl.navigateBack('/socs/review');
         return;
       }
       this.resultId = paramMap.get('resultId');
       this.socId = paramMap.get('socId');
       this.userId = paramMap.get('userId');
       this.getResults();
    });
   }
  getResults() {
    this.resultSub = this.resultService.getResult(this.resultId, this.socI
d, this.userId).subscribe(result => {
       this.result = result;
       console.log(this.result.feedback);
       const feedback = [];
       for (const key in this.result.feedback) {
         if (this.result.feedback.hasOwnProperty(key)) {
           feedback.push(new Feedback(
             key,
```

```
 this.result.feedback[key].feedback,
             this.result.feedback[key].senderName,
             this.result.feedback[key].date,
           ));
         }
       }
      this.feedback = feedback.sort((a, b) \Rightarrow return b.date.localeCompare(a.date) || 0;
       });
       this.setDoughnut();
       this.getQuestions();
       this.isLoading = false;
    });
   }
   getQuestions() {
     if (this.result.incorrect !== undefined) {
       this.reviewDetailSub = this.reviewDetailService.getQuestions(this.re
sult.incorrect, this.socId).subscribe(questions => {
         this.socQuestions = questions;
       });
     }
   }
   setDoughnut() {
     this.doughnutChart = new Chart(this.doughnutCanvas.nativeElement, {
       type: 'doughnut',
       data: {
         labels: ['Correct', 'Incorrect'],
         datasets: [
           {
             data: [this.result.result, this.result.total - this.result.res
ult],
             backgroundColor: [
                '#00ff00',
                '#ff0000',
             ],
           }
         ]
       },
       options: {
         rotation: 1 * Math.PI,
         circumference: 1 * Math.PI,
       }
     });
```

```
 }
  ngOnDestroy() {
    if (this.resultSub) {
       this.resultSub.unsubscribe();
     }
     if (this.reviewDetailSub) {
       this.reviewDetailSub.unsubscribe();
     }
  }
}
```
## Review Progression

```
review-progression-routing.module.ts
import { NgModule } from '@angular/core';
import { Routes, RouterModule } from '@angular/router';
const routes: Routes = [
   {
     path: '',
    redirectTo: 'search',
    pathMatch: 'full'
  },
  {
     path: 'search',
    loadChildren: () => import('./search/search.module').then( m => m.Sear
chPageModule)
  },
  {
     path: ':userId',
     loadChildren: () => import('./review-user-progression/review-user-
progression.module').then( m => m.ReviewUserProgressionPageModule)
  }
];
@NgModule({
   imports: [RouterModule.forChild(routes)],
  exports: [RouterModule],
})
export class ReviewProgressionPageRoutingModule {}
```

```
Review User Progression
review-user-progression.page.html
<ion-header>
   <ion-toolbar>
     <ion-buttons slot="start">
       <ion-menu-button menuId="navId"></ion-menu-button>
     </ion-buttons>
     <ion-
title>Review {{ isLoading ? 'Loading...' : user.fname }}'s Progression</io
n-title>
   </ion-toolbar>
</ion-header>
<ion-content>
   <ion-grid>
     <ion-row>
       <!-- <ion-col></ion-col> -->
       <ion-col size-sm="6" offset-
sm="3"><canvas #lineCanvas></canvas></ion-col>
       <!-- <ion-col></ion-col> -->
     </ion-row> 
   </ion-grid>
</ion-content>
review-user-progression.page.scss
ion-grid {
     height: 100%;
     ion-row {
       height: 50%;
       ion-col {
         height: 100%;
       }
     }
   }
review-user-progression.page.ts
/**
* Name: Wiliam Nolan
 * Student ID: C00216986
 * Description: Typescript file for the review user progression page.
```

```
*/
import { Component, OnInit, ViewChild, ElementRef, OnDestroy } from '@angu
lar/core';
import { Chart } from 'chart.js';
import { ActivatedRoute } from '@angular/router';
import { NavController } from '@ionic/angular';
import { ResultsService } from 'src/app/services/results.service';
import { Subscription } from 'rxjs';
import { ReviewDetailService } from 'src/app/services/review-
detail.service';
import { Soc } from 'src/app/models/soc.model';
import { AuthService } from 'src/app/services/auth.service';
import { UserData } from 'src/app/models/userData.model';
@Component({
   selector: 'app-review-user-progression',
  templateUrl: './review-user-progression.page.html',
   styleUrls: ['./review-user-progression.page.scss'],
})
export class ReviewUserProgressionPage implements OnInit, OnDestroy {
  @ViewChild('lineCanvas', {static: false}) lineCanvas: ElementRef;
   private lineChart: Chart;
   reviewDetailSub: Subscription;
  userSub: Subscription;
   socs: Soc[];
  user: UserData;
   dataset: object[] = [];
  newData: object[] = [];
   colors: string[] = ['#3e95cd', '#8e5ea2', '#3cba9f', '#e8c3b9', '#c45850
', '#f57f17',
                       '#ff1744', '#d500f9', '#2979ff', '#00c853', '#bf360c
', '#5d4037',
                       '#546e7a', '#1a237e', '#006064', '#33691e', '#e65100
', '#ffd600',
                       ]; // ADD MORE COLORS
   isLoading = false;
   constructor(
     public route: ActivatedRoute,
     private navCtrl: NavController,
     public resultService: ResultsService,
     public reviewDetailService: ReviewDetailService,
     public authService: AuthService
```
## ) { }

```
 ngOnInit() {
    this.route.paramMap.subscribe(paramMap => {
      if (!paramMap.get('userId')) {
        this.navCtrl.navigateBack('/review-progression');
        return;
      }
      this.isLoading = true;
      this.userSub = this.authService
        .getUser(paramMap.get('userId'))
       subscripte(user => {
          this.user = user;
          this.isLoading = false;
        });
      this.reviewDetailSub = this.reviewDetailService.getSocs(paramMap.get
('userId')).subscribe(socs => {
        console.log(socs);
        this.setChartData(paramMap.get('userId'), socs);
      });
    });
  }
  setChartData(userId: string, socs: Soc[]) {
    this.resultService.getResultObject(userId).subscribe(object => {
      const test = object;
     let index = 0;
      for (const soc in test) {
        if (test.hasOwnProperty(soc)) {
          this.newData = [];
          for (const result in test[soc]) {
            if (test[soc].hasOwnProperty(result)) {
              this.newData.push(
\{ x: test[soc][result].date,
                  y: test[soc][result].result / test[soc][result].total *
100
 }
              );
 }
 }
          this.dataset.push(
\{ data: this.newData,
```

```
 label: socs[index].name,
              borderColor: this.colors[index],
              fill: false
            }
          );
          index++;
        }
      }
      this.setChart();
    });
  }
  setChart() {
    this.lineChart = new Chart(this.lineCanvas.nativeElement, {
      type: 'line',
      data: {
        datasets: this.dataset
      },
      options: {
          scales: {
              xAxes: [{
                  type: 'time',
                  time: {
                      unit: 'month',
                      displayFormats: {
                        day: 'MMM YY'
 }
 }
              }]
          },
          title: {
            display: true,
            text: this.user.fname + '\'s Progression'
          },
          elements: {
            line: {
                tension: 0
 }
          },
          maintainAspectRatio: false,
          responsive: true,
      }
    });
  }
```

```
 ngOnDestroy() {
     if (this.userSub) {
       this.userSub.unsubscribe();
     }
     if (this.reviewDetailSub) {
      this.reviewDetailSub.unsubscribe();
     }
  }
}
```

```
Search
search.page.html
<ion-header>
   <ion-toolbar>
     <ion-buttons slot="start">
       <ion-menu-button menuId="navId"></ion-menu-button>
     </ion-buttons>
     <ion-title>Review Progression</ion-title>
   </ion-toolbar>
</ion-header>
<ion-content>
   <ion-
searchbar showCancelButton="focus" (ionInput)="filter($event)"></ion-
searchbar>
   <ion-list>
     <ion-item
       *ngFor = "let item of listUsers"
       [routerLink]="['/', 'review-progression', item.id]"
       detail
    \infty <ion-label>{{ item.fname }} {{ item.lname }}</ion-label>
     </ion-item>
   </ion-list>
</ion-content>
search.page.ts
/**
* Name: Wiliam Nolan
* Student ID: C00216986
* Description: Typescript file for the search page.
*/
import { Component, OnInit, OnDestroy } from '@angular/core';
import { UserData } from 'src/app/models/userData.model';
import { Subscription } from 'rxjs';
import { AuthService } from 'src/app/services/auth.service';
@Component({
   selector: 'app-search',
  templateUrl: './search.page.html',
  styleUrls: ['./search.page.scss'],
})
export class SearchPage implements OnInit, OnDestroy {
```

```
 loadedUsers: UserData[];
   listUsers: UserData[];
   fullName: string;
   private usersSub: Subscription;
   isLoading = false;
   isItemAvailable = false;
   constructor(
     private authService: AuthService
   ) { }
   ngOnInit() {
     this.usersSub = this.authService.users.subscribe(users => {
       this.listUsers = users;
       this.loadedUsers = users;
    });
   }
   ionViewWillEnter() {
     this.isLoading = true;
     this.authService.fetchUsers().subscribe(() => {
       this.isLoading = false;
    });
   }
   initializeItems() {
     this.listUsers = this.loadedUsers;
   }
   filter(event: any) {
     this.initializeItems();
     this.fullName = '';
     const val = event.target.value;
     console.log(val);
     if (val && val.trim() !== '') {
      this.isItemAvailable = true;
       this.listUsers = this.listUsers.filter((item) => {
         this.fullName = item.fname + ' ' + item.lname;
         return (this.fullName.toLowerCase().indexOf(val.toLowerCase()) > -
1);
      });
    }
   }
```

```
 ngOnDestroy() {
     if (this.usersSub) {
       this.usersSub.unsubscribe();
    }
   }
}
```
## Review SOC

```
review-soc-routing.module.ts
import { NgModule } from '@angular/core';
import { Routes, RouterModule } from '@angular/router';
import { ReviewSocPage } from './review-soc.page';
const routes: Routes = [
  {
    path: '',
     redirectTo: 'search',
     pathMatch: 'full'
   },
   {
     path: 'search',
    loadChildren: () => import('./search/search.module').then( m => m.Sear
chPageModule)
  },
  {
     path: ':userId',
     loadChildren: () => import('./view-user-result/view-user-
result.module').then( m => m.ViewUserResultPageModule)
  },
   {
     path: ':userId/:socId',
     loadChildren: () => import('./view-soc-result/view-soc-
result.module').then( m => m.ViewSocResultPageModule)
  },
  {
     path: ':userId/:socId/:resultId',
     loadChildren: () => import('./view-soc-result-detail/view-soc-result-
detail.module').then( m => m.ViewSocResultDetailPageModule)
   }
];
@NgModule({
   imports: [RouterModule.forChild(routes)],
  exports: [RouterModule],
})
export class ReviewSocPageRoutingModule {}
```

```
Search
search.page.html
<ion-header>
   <ion-toolbar>
     <ion-buttons slot="start">
       <ion-menu-button menuId="navId"></ion-menu-button>
     </ion-buttons>
     <ion-title>Review SOC</ion-title>
   </ion-toolbar>
</ion-header>
<ion-content>
   <ion-
searchbar showCancelButton="focus" (ionInput)="filter($event)"></ion-
searchbar>
   <ion-list>
     <ion-item
       *ngFor = "let item of listUsers"
       [routerLink]="['/', 'review-soc', item.id]"
       detail
    \mathbf{z} <ion-label>{{ item.fname }} {{ item.lname }}</ion-label>
     </ion-item>
   </ion-list>
</ion-content>
search.page.ts
/**
* Name: Wiliam Nolan
* Student ID: C00216986
* Description: Typescript file for the search page.
*/
import { Component, OnInit, OnDestroy } from '@angular/core';
import { UserData } from 'src/app/models/userData.model';
import { Subscription } from 'rxjs';
import { AuthService } from 'src/app/services/auth.service';
@Component({
   selector: 'app-search',
  templateUrl: './search.page.html',
  styleUrls: ['./search.page.scss'],
})
export class SearchPage implements OnInit, OnDestroy {
```

```
 loadedUsers: UserData[];
   listUsers: UserData[];
   fullName: string;
   private usersSub: Subscription;
   isLoading = false;
   isItemAvailable = false;
   constructor(
     private authService: AuthService
   ) { }
   ngOnInit() {
     this.usersSub = this.authService.users.subscribe(users => {
       this.listUsers = users;
       this.loadedUsers = users;
    });
   }
   ionViewWillEnter() {
     this.isLoading = true;
     this.authService.fetchUsers().subscribe(() => {
       this.isLoading = false;
    });
   }
   initializeItems() {
     this.listUsers = this.loadedUsers;
   }
  filter(event: any) {
     this.initializeItems();
     this.fullName = '';
     const val = event.target.value;
     console.log(val);
     if (val && val.trim() !== '') {
      this.isItemAvailable = true;
       this.listUsers = this.listUsers.filter((item) => {
         this.fullName = item.fname + ' ' + item.lname;
         return (this.fullName.toLowerCase().indexOf(val.toLowerCase()) > -
1);
      });
    }
   }
```

```
 ngOnDestroy() {
     if (this.usersSub) {
      this.usersSub.unsubscribe();
    }
   }
}
```

```
View SOC Result
view-soc-result.page.html
<ion-header>
   <ion-toolbar>
     <ion-buttons slot="start">
       <ion-back-button defaultHref="review-soc"></ion-back-button>
     </ion-buttons>
     <ion-title>Results</ion-title>
   </ion-toolbar>
</ion-header>
<ion-content>
   <div *ngIf="isLoading" class="ion-text-center">
     <ion-spinner color="primary"></ion-spinner>
   </div> 
   <ion-
grid *ngIf="!isLoading && !isLoadingResult && !isLoadingSoc && results.len
gth > 0">
     <ion-row class="border">
       <ion-col class="heading">
         Date
       </ion-col>
       <ion-col class="heading">
         Wrong Answers
       </ion-col>
       <ion-col class="heading">
         Result(%)
       </ion-col> 
     </ion-row>
     <ion-row
       class="borderLight"
       *ngFor="let result of results"
       [routerLink]="['/', 'review-soc', userId, soc.id, result.id]"
    \mathbf{S} <ion-col>
         {{ result.date | date: 'longDate' }}
       </ion-col>
       <ion-col>
         {{ result.total - result.result }}
       </ion-col>
       <ion-col>
         {{ result.result / result.total * 100 | number: '1.0-0'}}%
       </ion-col> 
     </ion-row>
```

```
 </ion-grid>
</ion-content>
view-soc-result.page.scss
.heading {
     font-weight: bold;
}
.border {
     border-bottom: solid 1px #000000;
     padding: 5px;
}
.borderLight {
     border-bottom: solid 1px #bbbbbb;
     padding: 5px;
}
view-soc-result.page.ts
/**
* Name: Wiliam Nolan
* Student ID: C00216986
 * Description: Typescript file for the view soc result page.
*/
import { Component, OnInit, OnDestroy } from '@angular/core';
import { Soc } from 'src/app/models/soc.model';
import { Subscription } from 'rxjs';
import { ActivatedRoute } from '@angular/router';
import { NavController } from '@ionic/angular';
import { Result } from 'src/app/models/result.model';
import { SocsService } from 'src/app/services/socs.service';
import { ResultsService } from 'src/app/services/results.service';
@Component({
   selector: 'app-view-soc-result',
   templateUrl: './view-soc-result.page.html',
   styleUrls: ['./view-soc-result.page.scss'],
})
export class ViewSocResultPage implements OnInit, OnDestroy {
   isLoading = false;
   isLoadingResult = false;
   isLoadingSoc = false;
   soc: Soc;
```

```
 results: Result[];
 percents: number[];
 socId: string;
 userId: string;
 private socSub: Subscription;
 private resultsSub: Subscription;
 constructor(
   private socService: SocsService,
   private resultsService: ResultsService,
   private navCtrl: NavController,
   private route: ActivatedRoute
 ) { }
 ngOnInit() {
   this.isLoadingResult = true;
   this.isLoadingSoc = true;
   this.route.paramMap.subscribe(paramMap => {
     if (!paramMap.get('socId')) {
       this.navCtrl.navigateBack('/review-soc');
       return;
     }
     if (!paramMap.get('userId')) {
       this.navCtrl.navigateBack('/review-soc');
       return;
     }
     this.socId = paramMap.get('socId');
     this.userId = paramMap.get('userId');
     this.socSub = this.socService.getSoc(this.socId).subscribe(soc => {
       this.soc = soc;
       this.isLoadingSoc = false;
     });
     this.resultsSub = this.resultsService
       .results
       .subscribe(results => {
         this.results = results;
         this.isLoadingResult = false;
       });
   });
 }
 ionViewWillEnter() {
   this.isLoading = true;
```

```
 this.resultsService
       .fetchResults(this.userId, this.socId)
      .subscribe(() => {
         this.isLoading = false;
    });
   }
  ngOnDestroy() {
     if (this.resultsSub) {
       this.resultsSub.unsubscribe();
     }
    if (this.socSub) {
     this.socSub.unsubscribe();
     }
  }
}
```

```
View SOC Result Detail
view-soc-result-detail.page.html
<ion-header>
   <ion-toolbar>
     <ion-buttons slot="start">
       <ion-back-button defaultHref="review-soc"></ion-back-button>
     </ion-buttons>
     <ion-title>Review Result</ion-title>
   </ion-toolbar>
</ion-header>
<ion-content>
   <div *ngIf="isLoading" class="ion-text-center">
     <ion-spinner color="primary"></ion-spinner>
   </div> 
  <ion-grid>
     <ion-row>
       <ion-col></ion-col>
       <ion-col><canvas #doughnutCanvas></canvas></ion-col>
       <ion-col></ion-col>
     </ion-row> 
   </ion-grid>
   <ion-grid *ngIf="!isLoading">
     <ion-row>
       <ion-col size-sm="6" offset-sm="3">
         {{ result.date | date: 'longDate'}} 
       </ion-col>
     </ion-row>
     <ion-row *ngFor="let question of socQuestions">
       <ion-col size-sm="6" offset-sm="3">
         {{ question.name }}
       </ion-col>
     </ion-row>
     <ion-row *ngFor="let item of feedback">
       <ion-col size-sm="6" offset-sm="3">
         <ion-card>
           <ion-card-header>
             <ion-card-title>{{ item.senderName }}</ion-card-title>
           </ion-card-header>
           <ion-card-content>
             <time>{{ item.date | date:'medium' }}</time>
             <p>{{ item.feedback}}</p>
           </ion-card-content>
         </ion-card>
```

```
\langle!-- \langlediv\rangle <div>
              <h4>{{ item.userId }}</h4>
              <time>{{ item.date | date:'medium' }}</time>
              <p>{{ item.feedback}}</p>
           </div>
        \langle \text{div} \rangle -->
       </ion-col>
     </ion-row>
   </ion-grid>
</ion-content>
<ion-footer>
   <ion-grid>
     <ion-row *ngIf="!feedbackLoading">
       <ion-col size-sm="6" offset-sm="3">
         <ion-
button color="primary" (click)="giveFeedback()" size="full">Give Feedback<
/ion-button>
       </ion-col>
     </ion-row>
     <ion-row *ngIf="feedbackLoading">
       <ion-col size-sm="6" offset-sm="3">
         <form [formGroup]="form">
           <ion-item>
              <ion-label position="floating">Feedback</ion-label>
              <ion-textarea
                autocomplete
                autocorrect
                rows="3"
                formControlName="feedback"
              ></ion-textarea>
           </ion-item>
         </form>
       </ion-col>
     </ion-row>
     <ion-row *ngIf="feedbackLoading">
       <ion-col size-sm="3" offset-sm="3">
         <ion-
button color="primary" (click)="submitFeedback()" [disabled]="!form.valid"
 size="full">Submit Feedback</ion-button>
       </ion-col>
       <ion-col size-sm="3">
```
```
 <ion-
button color="danger" (click)="submitFeedback()" size="full">Cancel</ion-
button>
       </ion-col>
    </ion-row>
   </ion-grid>
</ion-footer>
view-soc-result-detail.page.ts
/**
 * Name: Wiliam Nolan
 * Student ID: C00216986
* Description: Typescript file for the view soc result detail page.
 */
import { Component, OnInit, OnDestroy, ViewChild, ElementRef } from '@angu
lar/core';
import { Result } from 'src/app/models/result.model';
import { Soc } from 'src/app/models/soc.model';
import { SocQuestion } from 'src/app/models/soc-question.model';
import { Subscription } from 'rxjs';
import { ResultsService } from 'src/app/services/results.service';
import { ReviewDetailService } from 'src/app/services/review-
detail.service';
import { SocQuestionService } from 'src/app/services/soc-
question.service';
import { ActivatedRoute } from '@angular/router';
import { NavController, LoadingController, AlertController } from '@ionic/
angular';
import { Chart } from 'chart.js';
import { FormGroup, FormBuilder, FormControl, Validators } from '@angular/
forms';
import { AuthService } from 'src/app/services/auth.service';
import { Feedback } from 'src/app/models/feedback.model';
@Component({
   selector: 'app-view-soc-result-detail',
  templateUrl: './view-soc-result-detail.page.html',
  styleUrls: ['./view-soc-result-detail.page.scss'],
})
export class ViewSocResultDetailPage implements OnInit, OnDestroy {
  @ViewChild('doughnutCanvas', {static: false}) doughnutCanvas: ElementRef
;
```

```
 private doughnutChart: Chart;
 result: Result;
 soc: Soc;
 socQuestions: SocQuestion[];
 socId: string;
 userId: string;
 resultId: string;
 isLoading = false;
 private resultSub: Subscription;
 private reviewDetailSub: Subscription;
 feedbackLoading = false;
 form: FormGroup;
 senderName: string;
 feedback: Feedback[];
 constructor(
   public resultService: ResultsService,
   public reviewDetailService: ReviewDetailService,
   public socQuestionService: SocQuestionService,
   public route: ActivatedRoute,
   private navCtrl: NavController,
   private fb: FormBuilder,
   private loadingCtrl: LoadingController,
   private authService: AuthService,
 ) { }
 ngOnInit() {
   this.authService.currUser.subscribe(user => {
     this.senderName = user.fname + ' ' + user.lname;
   });
   this.form = this.fb.group({
     feedback: new FormControl(null, {
       updateOn: 'blur',
       validators: [Validators.required]
     }),
   });
   this.isLoading = true;
   this.route.paramMap.subscribe(paramMap => {
     if (!paramMap.get('socId')) {
       this.navCtrl.navigateBack('/socs/review');
       return;
     }
     if (!paramMap.get('userId')) {
       this.navCtrl.navigateBack('/socs/review');
```

```
 return;
       }
       if (!paramMap.get('resultId')) {
         this.navCtrl.navigateBack('/socs/review');
         return;
       }
       this.resultId = paramMap.get('resultId');
       this.socId = paramMap.get('socId');
       this.userId = paramMap.get('userId');
       this.getResults();
    });
  }
  getResults() {
     this.resultSub = this.resultService.getResult(this.resultId, this.socI
d, this.userId).subscribe(result => {
       this.result = result;
       console.log(this.result.feedback);
       const feedback = [];
       for (const key in this.result.feedback) {
         if (this.result.feedback.hasOwnProperty(key)) {
           feedback.push(new Feedback(
             key,
             this.result.feedback[key].feedback,
             this.result.feedback[key].senderName,
             this.result.feedback[key].date,
           ));
         }
       }
      this.feedback = feedback.sort((a, b) \Rightarrow return b.date.localeCompare(a.date) || 0;
       });
       this.setDoughnut();
       this.getQuestions();
       this.isLoading = false;
     });
   }
  getQuestions() {
     if (this.result.incorrect !== undefined) {
       this.reviewDetailSub = this.reviewDetailService.getQuestions(this.re
sult.incorrect, this.socId).subscribe(questions => {
         this.socQuestions = questions;
       });
     }
```

```
 }
   setDoughnut() {
     this.doughnutChart = new Chart(this.doughnutCanvas.nativeElement, {
       type: 'doughnut',
       data: {
         labels: ['Correct', 'Incorrect'],
         datasets: [
           {
             data: [this.result.result, this.result.total - this.result.res
ult],
             backgroundColor: [
                '#00ff00',
                '#ff0000',
             ],
           }
         ]
       },
       options: {
         rotation: 1 * Math.PI,
         circumference: 1 * Math.PI,
       }
    });
   }
   giveFeedback() {
     this.feedbackLoading = true;
   }
   submitFeedback() {
     if (!this.form.valid) {
       return;
     }
     this.loadingCtrl.create({
       message: 'Submitting Feedback...'
    \}).then(loadingEl => {
       loadingEl.present();
       this.resultService.addFeedback(
         this.form.value.feedback,
         this.senderName,
         this.userId,
         this.socId,
         this.resultId,
      ).subscribe(() => {
         loadingEl.dismiss();
```

```
 this.form.reset();
         this.getResults();
         this.feedbackLoading = false;
       });
    });
   }
  ngOnDestroy() {
     if (this.resultSub) {
       this.resultSub.unsubscribe();
     }
     if (this.reviewDetailSub) {
      this.reviewDetailSub.unsubscribe();
     }
  }
}
```

```
View User Result
view-user-result.page.html
<ion-header>
   <ion-toolbar>
     <ion-buttons slot="start">
       <ion-back-button defaultHref="review-soc"></ion-back-button>
     </ion-buttons>
     <ion-title>{{ isLoading ? 'Loading...' : user.fname }}'s SOCs</ion-
title>
   </ion-toolbar>
</ion-header>
<ion-content>
   <ion-
searchbar showCancelButton="focus" (ionInput)="filter($event)"></ion-
searchbar>
   <div *ngIf="isLoading" class="ion-text-center">
     <ion-spinner color="primary"></ion-spinner>
   </div> 
   <p *ngIf="!isLoading && !isLoadingSoc && loadedSocs.length <= 0" class="
ion-text-center">
     User has no SOC results.
  \langle/p\rangle <p *ngIf="!isLoading && loadedSocs.length > 0 && listSocs.length <= 0" c
lass="ion-text-center">
     SOC not found.
  \langle/p>
   <ion-list *ngIf="!isLoading && !isLoadingSoc && listSocs.length > 0">
     <ion-item
       *ngFor="let soc of listSocs"
       [routerLink]="['/', 'review-soc', userId, soc.id]"
       detail
    \mathbf{y} {{ soc.name }}
     </ion-item>
   </ion-list>
</ion-content>
view-user-result.page.ts
/**
 * Name: Wiliam Nolan
 * Student ID: C00216986
```

```
* Description: Typescript file for the view user result page.
 */
import { Component, OnInit, OnDestroy } from '@angular/core';
import { UserData } from 'src/app/models/userData.model';
import { Soc } from 'src/app/models/soc.model';
import { Subscription } from 'rxjs';
import { ActivatedRoute, Router } from '@angular/router';
import { NavController, AlertController } from '@ionic/angular';
import { AuthService } from 'src/app/services/auth.service';
import { ReviewDetailService } from 'src/app/services/review-
detail.service';
@Component({
   selector: 'app-view-user-result',
   templateUrl: './view-user-result.page.html',
   styleUrls: ['./view-user-result.page.scss'],
})
export class ViewUserResultPage implements OnInit, OnDestroy {
  user: UserData;
  loadedSocs: Soc[];
  listSocs: Soc[];
   userId: string;
   private userSub: Subscription;
   private reviewDetailSub: Subscription;
   isLoading = false;
   isLoadingSoc = false;
   isItemAvailable = false;
   constructor(
     private route: ActivatedRoute,
     private navCtrl: NavController,
     private authService: AuthService,
     private alertCtrl: AlertController,
     private router: Router,
     private reviewDetailService: ReviewDetailService,
   ) { }
   ngOnInit() {
     this.isLoadingSoc = true;
     this.reviewDetailSub = this.reviewDetailService.socs.subscribe(socs =>
 {
       this.loadedSocs = socs;
       this.listSocs = socs;
       this.isLoadingSoc = false;
```

```
 });
    this.route.paramMap.subscribe(paramMap => {
      if (!paramMap.has('userId')) {
        this.navCtrl.navigateBack('/socs/review');
        return;
      }
      this.userId = paramMap.get('userId');
      this.isLoading = true;
      this.userSub = this.authService
         .getUser(paramMap.get('userId'))
        subscripte(user => {
          this.user = user;
          this.isLoading = false;
       }, error \Rightarrow {
          this.alertCtrl.create({
            header: 'An error occured',
            message: 'Could not load User',
            buttons: [
\{ text: 'Okay',
               handler: () => {
                  this.router.navigate(['socs/review']);
 }
 }
 ]
         }).then(alertEl => alertEl.present());
        });
    });
  }
  ionViewWillEnter() {
    this.isLoading = true;
    this.route.paramMap.subscribe(paramMap => {
      if (!paramMap.has('userId')) {
        this.navCtrl.navigateBack('/socs/review');
        return;
       }
      this.reviewDetailService.getSocs(paramMap.get('userId')).subscribe((
) => {
        this.isLoading = false;
      });
    });
  }
```

```
 ngOnDestroy() {
     if (this.userSub) {
      this.userSub.unsubscribe();
     }
     if (this.reviewDetailSub) {
      this.reviewDetailSub.unsubscribe();
    }
   }
  initializeItems() {
     this.listSocs = this.loadedSocs;
  }
  filter(event: any) {
     this.initializeItems();
     const val = event.target.value;
     if (val && val.trim() !== '') {
       this.isItemAvailable = true;
       this.listSocs = this.listSocs.filter((item) => {
         return (item.name.toLowerCase().indexOf(val.toLowerCase()) > -1);
      });
    }
  }
}
```
## Take SOC

```
take-sco-routing.module.ts
import { NgModule } from '@angular/core';
import { Routes, RouterModule } from '@angular/router';
import { TakeSocPage } from './take-soc.page';
const routes: Routes = [
  {
    path: '',
     redirectTo: '/view-soc/tabs/todo',
     pathMatch: 'full'
   },
   {
     path: 'start-soc/:socId',
     loadChildren: () => import('./start-soc/start-
soc.module').then( m => m.StartSocPageModule)
  },
  {
     path: 'soc-result/:socId',
     loadChildren: () => import('./soc-result/soc-
result.module').then( m => m.SocResultPageModule)
  },
   {
     path: ':socId/:questionId',
     loadChildren: () => import('./soc-question/soc-
question.module').then( m => m.SocQuestionPageModule)
  },
];
@NgModule({
   imports: [RouterModule.forChild(routes)],
  exports: [RouterModule],
})
export class TakeSocPageRoutingModule {}
```

```
SOC Question
soc-question.page.html
<ion-header>
   <ion-toolbar>
     <ion-title>{{ isLoading ? 'Loading..' : soc.name }}</ion-title>
   </ion-toolbar>
</ion-header>
<ion-content class="ion-padding">
   <div *ngIf="isLoadingQuestion" class="ion-text-center">
     <ion-spinner color="primary"></ion-spinner>
   </div> 
   <ion-grid *ngIf="!isLoadingProgress" class="ion-text-center">
     <progress id="progressBar" max="{{ questions.length }}" value="{{ prog
ress }}"></progress>
   </ion-grid>
   <ion-grid *ngIf="!isLoadingQuestion" class="ion-text-center">
     <h2>{{ question.name }}</h2>
   </ion-grid>
   <ion-grid *ngIf="!isLoadingAnswer" class="ion-text-center">
     <section class="fullWidth" *ngFor="let answer of answers">
       <ion-button
         #button
         (click)="runAll(question.id, question.name, answer.isAnswer, answe
rs.indexOf(answer))"
         expand="block"
         fill="clear"
         [style.background-
color]="toggle[answers.indexOf(answer)] ? '#55acee' : correct ? '#2ecc71'
: '#e74c3c'"
         [style.box-
shadow]="toggle[answers.indexOf(answer)] ? '0px 5px 0px 0px #3C93D5' : cor
rect ? '0px 5px 0px 0px #27ae60' : '0px 5px 0px 0px #c0392b'"
         size="large"
         color="light"
         class="ion-text-wrap tallerButton" 
      \mathbf{S}^{\mathcal{A}} {{ answer.name }}
       </ion-button>
     </section> 
   </ion-grid> 
</ion-content>
<ion-footer no-border class="correct" *ngIf="answered && correct">
   <ion-grid class="ion-padding">
```

```
 <h3 class="correctText">You are correct</h3>
     <ion-
button [routerLink]="[url]" (click)="reset()" expand="block" fill="clear"
class="correctButton">Continue</ion-button>
   </ion-grid>
</ion-footer>
<ion-footer no-border class="incorrect" *ngIf="answered && !correct">
   <ion-grid class="ion-padding">
     <h3 class="incorrectText">You are incorrect</h3>
     <h5 class="incorrectAnswer">The correct answer is: <br>{{ correctAnswe
r }}</h5>
     <ion-
button [routerLink]="[url]" (click)="reset()" expand="block" fill="clear"
class="incorrectButton">Continue</ion-button>
   </ion-grid> 
</ion-footer>
soc-question.page.scss
.incorrect {
    background-color: #ffabab;
}
.incorrectText {
     color: #c0392b;
    font-weight: bold;
}
.incorrectAnswer{
    color: #c0392b;
}
.incorrectButton {
     background-color: #e74c3c;
    box-shadow: 0px 5px 0px 0px #c0392b;
    float: center;
}
.correct {
     background-color: #c0ffad;
}
.correctText {
     color: #27ae60;
     font-weight: bold;
```

```
}
.correctButton {
     background-color: #2ecc71;
    box-shadow: 0px 5px 0px 0px #27ae60;
     float: center;
}
section:not(.full-width),
   .full-width > header {
     padding: 0 10px;
}
ion-button,
ion-button:disabled,
ion-button[disabled]{
     color: #fff;
     margin: 20px;
    font-weight: bold;
}
progress {
     display:inline-block;
     width: 100%;
     height: 10px;
     border-radius: 5px;
}
progress::-webkit-progress-bar {
     background-color: #b9b9b9;
     border-radius: 5px;
}
progress::-webkit-progress-value {
     background: #2ecc71;
     border-radius: 5px;
}
.tallerButton {
    height: 75px;
}
soc-question.page.ts
/**
* Name: Wiliam Nolan
* Student ID: C00216986
 * Description: Typescript file for the soc question page.
```

```
*/
import { Component, OnInit, OnDestroy } from '@angular/core';
import { Soc } from 'src/app/models/soc.model';
import { SocQuestion } from 'src/app/models/soc-question.model';
import { SocAnswer } from 'src/app/models/soc-answer.model';
import { Subscription } from 'rxjs';
import { Router, ActivatedRoute } from '@angular/router';
import { NavController, AlertController } from '@ionic/angular';
import { SocsService } from 'src/app/services/socs.service';
import { SocQuestionService } from 'src/app/services/soc-
question.service';
import { SocAnswerService } from 'src/app/services/soc-answer.service';
import { QuestionService } from 'src/app/services/question.service';
import { LeaderboardService } from 'src/app/services/leaderboard.service';
import { AuthService } from 'src/app/services/auth.service';
@Component({
   selector: 'app-soc-question',
   templateUrl: './soc-question.page.html',
   styleUrls: ['./soc-question.page.scss'],
})
export class SocQuestionPage implements OnInit, OnDestroy {
   disabled = false;
   toggle: boolean[] = [];
   soc: Soc;
   question: SocQuestion;
   questions: SocQuestion[];
   answers: SocAnswer[];
   url: string;
   nextIndex: number;
   score: number;
   isLoading = false;
   isLoadingQuestion = false;
   isLoadingAnswer = false;
   isLoadingProgress = false;
   private socSub: Subscription;
   private socQuestionsSub: Subscription;
   private socAnswerSub: Subscription;
   answered: boolean;
   correct: boolean;
   correctAnswer: string;
   progress: number;
   now: Date;
   timeAnswered: Date;
```

```
 constructor(
    private router: Router,
    private route: ActivatedRoute,
    private navCtrl: NavController,
    private socsService: SocsService,
    private socQuestionsService: SocQuestionService,
    private socAnswersService: SocAnswerService,
    private questionService: QuestionService,
    private leaderService: LeaderboardService,
    private authService: AuthService,
    private alertCtrl: AlertController,
  ) { }
  ngOnInit() {
    this.route.paramMap.subscribe(paramMap => {
      if (!paramMap.has('socId')) {
        this.navCtrl.navigateBack('view-soc');
        return;
      }
      if (!paramMap.has('questionId')) {
        this.navCtrl.navigateBack('view-soc');
        return;
      }
      this.isLoading = true;
      this.socSub = this.socsService
         .getSoc(paramMap.get('socId'))
       subscripte(soc => {
          this.soc = soc;
          this.progress = this.questionService.getProgress();
          this.isLoading = false;
       \}, error => {
          this.alertCtrl.create({
            header: 'An error occured',
            message: 'Could not load SOC',
            buttons: [
\{ text: 'Okay',
               handler: () \Rightarrow {
                  this.router.navigate(['view-soc']);
 }
 }
 ]
         }).then(alertEl => alertEl.present());
```

```
 });
       this.isLoadingQuestion = true;
       this.socQuestionsSub = this.socQuestionsService
         .getQuestion(paramMap.get('socId'), paramMap.get('questionId'))
         .subscribe(socQuestion => {
           this.question = socQuestion;
           this.isLoadingQuestion = false;
        \}, error => {
           this.alertCtrl.create({
             header: 'An error occured',
             message: 'Could not load question',
             buttons: [
\{ text: 'Okay',
               handler: () => {
                  this.router.navigate(['view-soc']);
 }
 }
 ]
          }).then(alertEl => alertEl.present());
         });
       this.isLoadingProgress = true;
       this.socQuestionsSub = this.socQuestionsService
         .fetchQuestions(paramMap.get('socId'))
         .subscribe(socQuestions => {
          this.questions = socQuestions;
          this.isLoadingProgress = false;
         });
       this.isLoadingAnswer = true;
       this.socAnswerSub = this.socAnswersService
         .fetchAnswers(paramMap.get('socId'), paramMap.get('questionId'))
         .subscribe(socAnswers => {
          this.answers = this.shuffle(socAnswers);
           // tslint:disable-next-line: prefer-for-of
         for (let i = 0; i < this. answers. length; i++) {
            this.toggle.push(true);
 }
         this.correctAnswer = this.answers[this.answers.findIndex(x \Rightarrow x.
isAnswer === true)].name;
          this.isLoadingAnswer = false;
         });
      this.now = new Date();
       this.now.setSeconds(this.now.getSeconds() + 5);
     });
```

```
 }
  runAll(questionID: string, questionName: string, answer: boolean, index:
 number) {
    if (!this.disabled) {
      this.selectionMade(index);
       this.checkAnswer(questionID, questionName, answer);
    }
   }
   selectionMade(index: number) {
    this.toggle[index] = !this.toggle[index];
    this.disabled = true;
   }
  reset() {
    this.answered = false;
    this.correct = null;
    this.disabled = false;
    this.toggle = [];
    // tslint:disable-next-line: prefer-for-of
   for (let i = 0; i < this. answers. length; i++) {
       this.toggle.push(true);
    }
   }
  checkAnswer(questionID: string, questionName: string, answer: boolean) {
    this.timeAnswered = new Date();
   this.nextIndex = this.questions.findIndex(x \Rightarrow x.id === this.question.
id) + 1; if (!answer) {
       this.correct = false;
       this.questionService.addIncorrectQuestion(questionID, questionName);
       if (this.nextIndex
         === this.questions.length) {
           this.questionService.firstRunDone();
         }
    } else {
       this.questionService.addProgress();
       this.progress = this.questionService.getProgress();
       this.correct = true;
       if (this.questionService.isFirstRun()) {
         if (this.nextIndex
           === this.questions.length) {
```

```
 this.questionService.firstRunDone();
 }
        this.questionService.addResult();
         this.questionService.addScore((this.now.getTime() - this.timeAnswe
red.getTime()) / 10);
       }
    }
    if (this.questionService.isFirstRun()) {
      this.url =
         '/take-soc/'
        + this.soc.id
       + '/' + this.questions[this.nextIndex].id;
    } else {
       if (this.questionService.getIncorrectQuestions().length === 0) {
        this.authService.currUser.subscribe(user => {
           this.leaderService.compareScores(this.soc.id, user.fname + user.
lname);
        });
        this.url =
           '/take-soc/soc-result/' +
           this.soc.id;
       } else {
        this.url =
           '/take-soc/'
           + this.soc.id
          + ' /' + this.questionService.getIncorrectQuestions()[0];
        this.questionService.removeIncorrectQuestion();
       }
     }
    this.answered = true;
    this.score = this.questionService.getScore();
   }
   shuffle(array: SocAnswer[]) {
    let m = array.length, t, i;
    while (m) {
      i = Math.float(math.random() * m--);t = array[m];array[m] = array[i];array[i] = tj; }
     return array;
```

```
 }
  ngOnDestroy() {
     if (this.socSub) {
       this.socSub.unsubscribe();
     }
     if (this.socQuestionsSub) {
       this.socQuestionsSub.unsubscribe();
     }
     if (this.socAnswerSub) {
       this.socAnswerSub.unsubscribe();
     }
  }
}
```

```
SOC Result
soc-result.page.html
<ion-header>
   <ion-toolbar>
     <ion-buttons slot="start">
        <ion-menu-button menuId="navId"></ion-menu-button>
     </ion-buttons>
     <ion-title>Results</ion-title>
   </ion-toolbar>
</ion-header>
<ion-content>
   <ion-grid>
     <ion-row>
       <ion-col>
          <h1>Here are your results:</h1>
       </ion-col>
     </ion-row>
     <ion-row>
       <ion-col>
         \{\{\text{ result }\}\} out of \{\{\text{ totalQuestions }\}\} </ion-col>
     </ion-row>
   </ion-grid>
   <ion-grid *ngIf="incorrect.length > 0">
     <ion-row>
       <ion-col>
          <h3>You got these questions wrong:</h3>
       </ion-col>
     </ion-row>
     <ion-row>
       <ion-col>
          <ion-virtual-scroll
            [items]="incorrect"
            approxItemHeight="60px"
         \mathbf{z} <ion-item
              *virtualItem="let socQuestion"
\rightarrow \rightarrow \rightarrow <ion-label>
                 <h2>{{ socQuestion }}</h2>
              </ion-label>
            </ion-item>
          </ion-virtual-scroll>
```

```
 </ion-col>
    </ion-row>
   </ion-grid>
</ion-content>
soc-result.page.ts
/**
* Name: Wiliam Nolan
* Student ID: C00216986
* Description: Typescript file for the soc result page.
*/
import { Component, OnInit, OnDestroy } from '@angular/core';
import { Subscription } from 'rxjs';
import { QuestionService } from 'src/app/services/question.service';
import { SocQuestionService } from 'src/app/services/soc-
question.service';
import { ResultsService } from 'src/app/services/results.service';
import { AuthService } from 'src/app/services/auth.service';
import { ActivatedRoute } from '@angular/router';
import { NavController } from '@ionic/angular';
import { LeaderboardService } from 'src/app/services/leaderboard.service';
@Component({
  selector: 'app-soc-result',
  templateUrl: './soc-result.page.html',
  styleUrls: ['./soc-result.page.scss'],
})
export class SocResultPage implements OnInit, OnDestroy {
  score: number;
  result: number;
  incorrect: string[];
  incorrectIds: string[];
  totalQuestions: number;
  socQuestionSub: Subscription;
  userId: string;
  socId: string;
  name: string;
  constructor(
    private questionService: QuestionService,
    private socQuestionService: SocQuestionService,
    private resultsService: ResultsService,
    private leaderService: LeaderboardService,
```

```
 private authService: AuthService,
     private route: ActivatedRoute,
     private navCtrl: NavController,
   ) { }
   ngOnInit() {
     this.route.paramMap.subscribe(paramMap => {
       if (!paramMap.has('socId')) {
         this.navCtrl.navigateBack('view-soc');
         return;
       }
       this.socId = paramMap.get('socId');
       this.result = this.questionService.getResult();
       this.incorrect = this.questionService.getFinalIncorrectQuestionNames
();
       this.incorrectIds = this.questionService.getFinalIncorrectQuestionID
s();
       this.score = this.questionService.getScore();
     });
     this.socQuestionSub = this.socQuestionService.socQuestions.subscribe(q
uestions \Rightarrow {
      this.totalQuestions = questions.length;
     });
     this.authService.userId.subscribe(id => {
      this.userId = id;
     });
     this.resultsService.addResult(
       this.userId,
       this.socId,
       this.result,
       this.totalQuestions,
       this.incorrectIds,
     ).subscribe();
     this.leaderService.addLeaderboard(
       this.socId,
       this.score,
     ).subscribe();
   }
   ngOnDestroy() {
     if (this.socQuestionSub) {
       this.socQuestionSub.unsubscribe();
     }
   }
```
## William Nolan | Technical Document April 3, 2020

}

```
Start SOC
start-soc.page.html
<ion-header>
   <ion-toolbar>
     <ion-buttons slot="start">
       <ion-back-button defaultHref="view-soc"></ion-back-button>
     </ion-buttons>
     <ion-title>{{ isLoading ? 'Loading..' : soc.name }}</ion-title>
   </ion-toolbar>
</ion-header>
<ion-content>
   <div *ngIf="!isLoading && !isLoadingQuestions">
     <!-- [routerLink]="['/take-soc', soc.id, questions[0].id]" -->
     <ion-button *ngIf="!started" size="large" (click)="startSoc()">
       Start
     </ion-button>
     <h1 *ngIf="started">{{ countdown }}</h1>
    </div>
</ion-content>
start-soc.page.scss
ion-content {
     div {
       height: 100%;
       width: 100%;
       display: flex;
       justify-content: center;
       align-items: center;
     }
     h1 {
         color: #111;
         font-size: 275px;
         font-weight: bold;
         letter-spacing: -1px;
         line-height: 1;
         text-align: center;
     }
}
```

```
start-soc.page.ts
/**
 * Name: Wiliam Nolan
* Student ID: C00216986
 * Description: Typescript file for the start soc page.
*/
import { Component, OnInit, OnDestroy } from '@angular/core';
import { Soc } from 'src/app/models/soc.model';
import { SocQuestion } from 'src/app/models/soc-question.model';
import { Subscription } from 'rxjs';
import { Router, ActivatedRoute } from '@angular/router';
import { NavController, AlertController } from '@ionic/angular';
import { SocsService } from 'src/app/services/socs.service';
import { SocQuestionService } from 'src/app/services/soc-
question.service';
import { QuestionService } from 'src/app/services/question.service';
@Component({
   selector: 'app-start-soc',
  templateUrl: './start-soc.page.html',
  styleUrls: ['./start-soc.page.scss'],
})
export class StartSocPage implements OnInit, OnDestroy {
   soc: Soc;
   questions: SocQuestion[];
   isLoading = false;
   isLoadingQuestions = false;
   started = false;
   countdown: string;
   private socSub: Subscription;
   private socQuestionsSub: Subscription;
   constructor(
     private router: Router,
     private route: ActivatedRoute,
     private navCtrl: NavController,
     private socsService: SocsService,
     private socQuestionsService: SocQuestionService,
     private questionsService: QuestionService,
     private alertCtrl: AlertController
   ) { }
   ngOnInit() {
     this.questionsService.reset();
```

```
 this.route.paramMap.subscribe(paramMap => {
      if (!paramMap.has('socId')) {
        this.navCtrl.navigateBack('view-soc');
        return;
      }
      this.isLoading = true;
      this.socSub = this.socsService
         .getSoc(paramMap.get('socId'))
       subscripte(soc => {
          this.soc = soc;
          this.isLoading = false;
       }, error \Rightarrow {
          this.alertCtrl.create({
            header: 'An error occured',
            message: 'Could not load SOC',
            buttons: [
\{ text: 'Okay',
               handler: () => {
                  this.router.navigate(['view-soc']);
 }
 }
 ]
          }).then(alertEl => alertEl.present());
        });
      this.isLoadingQuestions = true;
      this.socQuestionsSub = this.socQuestionsService.socQuestions.subscri
be(socQuestions => {
        this.questions = socQuestions;
        this.isLoadingQuestions = false;
      });
    });
  }
  startSoc() {
    this.started = true;
   let counter = 0;
   const i = setInterval(() => {
      switch (counter) {
        case 0:
          this.countdown = '3';
          break;
        case 1:
          this.countdown = '2';
```

```
 break;
         case 2:
           this.countdown = '1';
           break;
         case 3:
           this.countdown = 'GO!';
           break;
         default:
           break;
       }
       counter++;
      if (counter === 4) {
           clearInterval(i);
           this.router.navigate(['/', 'take-
soc', this.soc.id, this.questions[0].id]);
       }
     }, 1000);
   }
   ngOnDestroy() {
     if (this.socSub) {
       this.socSub.unsubscribe();
     }
     if (this.socQuestionsSub) {
       this.socQuestionsSub.unsubscribe();
     }
   }
}
```
## View SOC

```
view-soc-routing.module.ts
import { NgModule } from '@angular/core';
import { Routes, RouterModule } from '@angular/router';
import { ViewSocPage } from './view-soc.page';
const routes: Routes = [
  {
    path: '',
     redirectTo: 'tabs/todo',
     pathMatch: 'full'
   },
   {
     path: 'tabs',
     component: ViewSocPage,
     children: [
       {
         path: 'todo',
         loadChildren: () => import('./todo/todo.module').then( m => m.Todo
PageModule)
       },
       {
         path: 'search',
         loadChildren: () => import('./search/search.module').then( m => m.
SearchPageModule)
       },
       {
         path: '',
         redirectTo: 'todo',
         pathMatch: 'full'
       }
     ]
   },
   {
     path: 'cud-soc',
     loadChildren: () => import('./cud-soc/cud-
soc.module').then( m => m.CudSocPageModule)
   },
   {
     path: ':socId',
     loadChildren: () => import('./view-soc-detail/view-soc-
detail.module').then( m => m.ViewSocDetailPageModule)
```

```
 },
];
@NgModule({
   imports: [RouterModule.forChild(routes)],
  exports: [RouterModule],
})
export class ViewSocPageRoutingModule {}
```

```
view-soc-routing.page.html
<ion-tabs>
   <ion-tab-bar slot="bottom">
     <ion-tab-button tab="todo">
       <ion-label>Pending</ion-label>
       <ion-icon name="list"></ion-icon>
     </ion-tab-button>
     <ion-tab-button tab="search">
       <ion-label>Search</ion-label>
       <ion-icon name="search"></ion-icon>
     </ion-tab-button>
   </ion-tab-bar>
</ion-tabs>
```

```
CUD SOC
cud-soc.page.html
<ion-header>
   <ion-toolbar>
     <ion-buttons slot="start">
       <ion-back-button defaultHref="view-soc"></ion-back-button>
     </ion-buttons>
     <ion-title>Create SOC</ion-title>
     <ion-buttons slot="primary">
       <ion-button (click)="onCreateSoc()" [disabled]="!form.valid">
         <ion-icon name="checkmark" slot="icon-only"></ion-icon>
       </ion-button>
     </ion-buttons>
   </ion-toolbar>
</ion-header>
<ion-content>
   <form [formGroup]="form">
     <!-- Value : {{ form.value | json}} -->
     <ion-grid>
       <ion-row>
         <ion-col size-sm="6" offset-sm="3">
           <ion-item>
             <ion-label position="floating">Name</ion-label>
             <ion-input
               type="text"
               autocomplete
               autocorrect
               formControlName="name"
             ></ion-input>
           </ion-item>
         </ion-col>
       </ion-row>
       <ion-row>
         <ion-col size-sm="6" offset-sm="3">
           <ion-item>
             <ion-label position="floating">Description</ion-label>
             <ion-input
               type="text"
               autocomplete
               autocorrect
               formControlName="description"
             ></ion-input>
           </ion-item>
```

```
 </ion-col> 
       </ion-row>
       <ion-row>
         <ion-col size-sm="6" offset-sm="3">
           <ion-item>
             <ion-label position="floating">Percentage</ion-label>
             <ion-input
               type="number"
               autocomplete
               autocorrect
               formControlName="percentage"
             ></ion-input>
           </ion-item> 
         </ion-col>
       </ion-row> 
       <div formArrayName="questions">
           <div *ngFor="let question of form['controls'].questions['control
s']; let iQ = index'' <div formGroupName="{{iQ}}">
                  <ion-row>
                    <ion-col size-sm="6" offset-sm="3">
                      <ion-item>
                        <ion-label position="floating">Question</ion-label>
                        <ion-input
                          type="text"
                          autocomplete
                         autocorrect
                         formControlName="questionName"
                        ></ion-input>
                      </ion-item>
                    </ion-col>
                  </ion-row>
                  <ion-row>
                    <ion-col size-sm="3" offset-sm="3">
                      <ion-
button color="primary" size="full" (click)="addAnswer(iQ)">Add Answer</ion
-button>
                    </ion-col>
                    <ion-col size-sm="3">
                      <ion-
button color="danger" size="full" (click)="deleteQuestion(iQ)">Delete Ques
tion</ion-button>
                    </ion-col>
                  </ion-row>
```

```
 <div formArrayName="answers">
                      <div *ngFor="let answer of question['controls'].answer
s['controls']; let iA = index">
                        <div formGroupName="{{iA}}">
                          <ion-row>
                            <ion-col size-sm="6" offset-sm="3">
                              <ion-item>
                                 <ion-
label position="floating">{{ iA === 0 ? 'Correct Answer' : 'Answer'}}</ion
-label>
                                 <ion-input
                                   type="text"
                                   autocomplete
                                   autocorrect
                                  formControlName="answerName"
                                 ></ion-input>
                              </ion-item>
                            </ion-col> 
                          </ion-row> 
                          <ion-row>
                            <ion-col size-sm="6" offset-sm="3">
                              <ion-
button color="danger" size="full" (click)="deleteAnswer(iA, iQ)">Delete An
swer</ion-button>
                            </ion-col>
                          </ion-row> 
                        </div> 
                      </div>
                  </div>
               </div>
             </div>
       </div>
     </ion-grid>
   </form>
</ion-content>
<ion-footer>
   <ion-grid>
     <ion-row>
       <ion-col size-sm="6" offset-sm="3">
         <ion-
button color="primary" size="full" (click)="addQuestion()">Add Question</i
on-button>
       </ion-col>
     </ion-row>
```

```
 </ion-grid>
</ion-footer>
cud-soc.page.ts
/**
 * Name: Wiliam Nolan
 * Student ID: C00216986
 * Description: Typescript file for the cud soc page.
*/
import { Component, OnInit } from '@angular/core';
import { FormGroup, FormBuilder, FormArray, FormGroupName, Form, Validator
s, FormControl } from '@angular/forms';
import { AlertController, LoadingController } from '@ionic/angular';
import { SocsService } from 'src/app/services/socs.service';
import { Router } from '@angular/router';
@Component({
   selector: 'app-cud-soc',
  templateUrl: './cud-soc.page.html',
   styleUrls: ['./cud-soc.page.scss'],
})
export class CudSocPage implements OnInit {
   form: FormGroup;
   errorMsg: string;
   constructor(
     private fb: FormBuilder,
     private socsService: SocsService,
     private router: Router,
     private loadingCtrl: LoadingController,
     private alertCtrl: AlertController,
   ) { }
   ngOnInit() {
     this.form = this.fb.group({
      name: new FormControl(null, {
         updateOn: 'blur',
         validators: [Validators.required]
       }),
       description: new FormControl(null, {
         updateOn: 'blur',
         validators: [Validators.required]
       }),
       percentage: new FormControl(null, {
```

```
 updateOn: 'blur',
         validators: [Validators.required]
       }),
       questions: this.fb.array([
         this.initQuestion()
       ])
     });
     this.deleteQuestion(0);
   }
   initQuestion() {
     return this.fb.group({
       questionName: new FormControl(null, {
         updateOn: 'blur',
         validators: [Validators.required, Validators.maxLength(100)]
       }),
       answers: this.fb.array([
        this.initAnswer()
       ])
    });
   }
   initAnswer() {
     return this.fb.group({
      answerName: new FormControl(null, {
         updateOn: 'blur',
         validators: [Validators.required, Validators.maxLength(100)]
       }),
    });
   }
   addQuestion() {
     const control = this.form.controls.questions as FormArray;
     control.push(this.initQuestion());
   }
   addAnswer(iQ) {
     const control = (this.form.controls.questions as FormArray).at(iQ).get
('answers') as FormArray;
     console.log(control);
     if (control.length < 4) {
       control.push(this.initAnswer());
```

```
 } else {
       this.showAlert('Limit to 4 answers per question');
     }
   }
  deleteQuestion(i) {
     const control = this.form.controls.questions as FormArray;
     control.removeAt(i);
  }
  deleteAnswer(i, iQ) {
     const control = (this.form.controls.questions as FormArray).at(iQ).get
('answers') as FormArray;
     control.removeAt(i);
  }
  private showAlert(message: string) {
     this.alertCtrl.create(
       {
         header: 'Error',
         message,
         buttons: ['Ok']
       }
     )
     .then(alertEl =>
       alertEl.present()
     );
   }
  onCreateSoc() {
     if (!this.form.valid) {
       return;
     }
     this.loadingCtrl.create({
       message: 'Creating SOC...'
    \}).then(loadingEl => {
       loadingEl.present();
       this.socsService.createSoc(
         this.form.value.name,
         this.form.value.description,
         this.form.value.percentage,
         this.form.value.questions,
      ).subscribe(() => {
```

```
 loadingEl.dismiss();
         this.form.reset();
         this.router.navigateByUrl('/view-soc');
       });
    });
  }
}
```
```
Search
search.page.html
<ion-header>
   <ion-toolbar>
     <ion-buttons slot="start">
       <ion-menu-button menuId="navId"></ion-menu-button>
     </ion-buttons> 
     <ion-title>Search</ion-title>
     <ion-
buttons slot="primary" *ngIf="!isLoadingUser && userData.role > 1">
       <ion-button routerLink="/view-soc/cud-soc">
         <ion-icon name="add" slot="icon-only"></ion-icon>
       </ion-button>
     </ion-buttons>
   </ion-toolbar>
</ion-header>
<ion-content class="ion-padding">
   <ion-
searchbar showCancelButton="focus" (ionInput)="filter($event)"></ion-
searchbar>
   <div *ngIf="isLoading" class="ion-text-center">
     <ion-spinner color="primary"></ion-spinner>
   </div> 
   <p *ngIf="!isLoading && loadedSocs.length > 0 && listSocs.length <= 0" c
lass="ion-text-center">
     SOC not found.
  \langle/p\rangle <ion-list *ngIf="!isLoading && !isLoadingSoc && listSocs.length > 0">
     <ion-item
       *ngFor="let soc of listSocs"
       [routerLink]="['/', 'view-soc', soc.id]"
       detail
    \mathbf{S} {{ soc.name }}
     </ion-item>
   </ion-list>
</ion-content>
search.page.ts
/**
 * Name: Wiliam Nolan
```

```
* Student ID: C00216986
 * Description: Typescript file for the search page.
*/
import { Component, OnInit, OnDestroy } from '@angular/core';
import { Soc } from 'src/app/models/soc.model';
import { UserData } from 'src/app/models/userData.model';
import { Subscription } from 'rxjs';
import { SocsService } from 'src/app/services/socs.service';
import { AuthService } from 'src/app/services/auth.service';
@Component({
   selector: 'app-search',
  templateUrl: './search.page.html',
   styleUrls: ['./search.page.scss'],
})
export class SearchPage implements OnInit, OnDestroy {
   loadedSocs: Soc[];
   listSocs: Soc[];
   userData: UserData;
   private socsSub: Subscription;
   private authSub: Subscription;
   isLoading = false;
   isLoadingSoc = false;
   isLoadingUser = false;
   isItemAvailable = false;
   constructor(
     private socsService: SocsService,
     private authService: AuthService
   ) { }
   ngOnInit() {
     this.isLoadingSoc = true;
     this.socsSub = this.socsService.socs.subscribe(socs => {
       this.loadedSocs = socs;
       this.listSocs = socs;
       this.isLoadingSoc = false;
     });
     this.isLoadingUser = true;
     this.authSub = this.authService.currUser.subscribe(userData => {
       this.userData = userData;
      this.isLoadingUser = false;
     });
```

```
 }
   ionViewWillEnter() {
     this.isLoading = true;
     this.socsService.fetchSocs().subscribe(() => {
       this.isLoading = false;
    });
   }
   initializeItems() {
     this.listSocs = this.loadedSocs;
  }
   filter(event: any) {
     this.initializeItems();
     const val = event.target.value;
     if (val && val.trim() !== '') {
       this.isItemAvailable = true;
       this.listSocs = this.listSocs.filter((item) => {
         return (item.name.toLowerCase().indexOf(val.toLowerCase()) > -1);
       });
    }
   }
   ngOnDestroy() {
     if (this.socsSub) {
      this.socsSub.unsubscribe();
     }
     if (this.authSub) {
      this.authSub.unsubscribe();
     }
   }
}
```

```
Todo
todo.page.html
<ion-header>
   <ion-toolbar>
     <ion-buttons slot="start">
       <ion-menu-button menuId="navId"></ion-menu-button>
     </ion-buttons>
     <ion-title>Pending</ion-title>
     <ion-
buttons slot="primary" *ngIf="!isLoadingUser && userData.role > 1">
       <ion-button routerLink="/view-soc/cud-soc">
         <ion-icon name="add" slot="icon-only"></ion-icon>
       </ion-button>
     </ion-buttons>
   </ion-toolbar>
</ion-header>
<ion-content class="ion-padding"> 
   <div *ngIf="isLoading" class="ion-text-center">
     <ion-spinner color="primary"></ion-spinner>
   </div> 
   <p *ngIf="!isLoading && loadedSocs.length <= 0" class="ion-text-
center">No SOCs found.</p>
   <ion-grid *ngIf="!isLoading && loadedSocs.length > 0">
     <ion-row>
       <ion-col size="12" size-sm="8" offset-sm="2" class="ion-text-
center">
         <ion-card>
           <ion-card-header>
              <ion-card-title>{{ loadedSocs[0].name }}</ion-card-title>
           </ion-card-header>
           <ion-card-content>
              <p>{{ loadedSocs[0].description }} </p>
           </ion-card-content>
           <div class="ion-text-right">
             <ion-button
                fill="clear"
                color="primary"
                [routerLink]="['/', 'view-soc', loadedSocs[0].id]"
\rightarrow \rightarrow \rightarrow \rightarrow More
             </ion-button>
           </div>
         </ion-card>
```

```
 </ion-col>
     </ion-row>
     <ion-row>
       <ion-col size="12" size-sm="8" offset-sm="2" class="ion-text-
center">
         <ion-virtual-scroll
           [items]="listedLoadedPlaces"
           approxItemHeight="60px"
\rightarrow \rightarrow <ion-item
              [routerLink]="['/', 'view-soc', soc.id]"
              detail
              *virtualItem="let soc"
\rightarrow \rightarrow \rightarrow <ion-label>
               \langle h2\rangle{ soc.name }}\langle h2\rangle <p>{{ soc.description }}</p>
              </ion-label>
           </ion-item>
         </ion-virtual-scroll>
       </ion-col>
     </ion-row>
   </ion-grid>
</ion-content>
todo.page.ts
/**
 * Name: Wiliam Nolan
* Student ID: C00216986
 * Description: Typescript file for the todo page.
 */
import { Component, OnInit, OnDestroy } from '@angular/core';
import { Soc } from 'src/app/models/soc.model';
import { Subscription } from 'rxjs';
import { SocsService } from 'src/app/services/socs.service';
import { AuthService } from 'src/app/services/auth.service';
import { UserData } from 'src/app/models/userData.model';
@Component({
   selector: 'app-todo',
  templateUrl: './todo.page.html',
   styleUrls: ['./todo.page.scss'],
})
export class TodoPage implements OnInit, OnDestroy {
```

```
 loadedSocs: Soc[];
   listedLoadedPlaces: Soc[];
   private socsSub: Subscription;
   private authSub: Subscription;
   isLoading = false;
   isLoadingUser = false;
   userData: UserData;
   constructor(
     private socsService: SocsService,
     private authService: AuthService
   ) { }
   ngOnInit() {
     // console.log(navigator.userAgent);
     // const ua = navigator.userAgent;
     // if (/Android|webOS|iPhone|iPad|iPod|BlackBerry|IEMobile|Opera Mini|
Mobile|mobile|CriOS/i.test(ua)) {
     // console.log('mobile');
     // } else if (/Chrome/i.test(ua)) {
     // console.log('chrome');
     // } else {
     // console.log('desktop');
     // }
     this.isLoadingUser = true;
     this.authSub = this.authService.currUser.subscribe(userData => {
       this.userData = userData;
       this.isLoadingUser = false;
     });
     this.socsSub = this.socsService.pendingSocs.subscribe(socs => {
       this.loadedSocs = socs;
       this.listedLoadedPlaces = this.loadedSocs.slice(1);
    });
   }
   ionViewWillEnter() {
     this.isLoading = true;
     this.socsService.getPendingSocs(this.userData.id).subscribe(() => {
       this.isLoading = false;
     });
   }
   ngOnDestroy() {
     if (this.socsSub) {
```

```
 this.socsSub.unsubscribe();
     }
     if (this.authSub) {
      this.authSub.unsubscribe();
     }
   }
}
```

```
View SOC Detail
view-soc-detail-routing.module.ts
import { NgModule } from '@angular/core';
import { Routes, RouterModule } from '@angular/router';
import { ViewSocDetailPage } from './view-soc-detail.page';
const routes: Routes = [
   {
     path: '',
     component: ViewSocDetailPage
  },
   {
     path: 'edit-delete-soc',
     loadChildren: () => import('./edit-delete-soc/edit-delete-
soc.module').then( m => m.EditDeleteSocPageModule)
  },
];
@NgModule({
  imports: [RouterModule.forChild(routes)],
  exports: [RouterModule],
})
export class ViewSocDetailPageRoutingModule {}
view-soc-detail.page.html
<ion-header>
   <ion-toolbar> 
     <ion-buttons slot="start">
       <ion-back-button defaultHref="view-soc"></ion-back-button>
     </ion-buttons>
     <ion-title>{{ isLoading ? 'Loading...' : soc.name }}</ion-title> 
     <ion-buttons slot="primary">
       <ion-button *ngIf="!isLoading" [routerLink]="['edit-delete-soc']">
         <ion-icon name="create" slot="icon-only"></ion-icon>
       </ion-button>
     </ion-buttons>
   </ion-toolbar>
</ion-header>
<ion-content class="ion-padding">
   <div class="ion-text-center" *ngIf="isLoading">
```

```
 <ion-spinner color="primary"></ion-spinner>
   </div>
   <ion-grid class="ion-no-padding" *ngIf="!isLoading">
     <ion-row>
       <ion-col size-sm="6" offset-sm="3" class="ion-padding ion-text-
center">
         <h1>{{ soc.description }}</h1>
       </ion-col>
     </ion-row>
     <ion-row>
       <ion-col size-sm="6" offset-sm="3" class="ion-padding ion-text-
center">
         <ion-button
              color="primary"
              expand="block"
              [routerLink]="['/take-soc', soc.id, loadedSocQuestions[0].id]"
              (click)="reset()"
\rightarrow \rightarrow \rightarrow <!-- [routerLink]="['/take-soc','start-soc', soc.id]" -->
              Start SOC
         </ion-button>
       </ion-col>
     </ion-row> 
   </ion-grid>
   <p *ngIf="!isLoading && loadedSocQuestions.length <= 0" class="ion-text-
center">No Questions found.</p>
   <ion-grid *ngIf="!isLoading && loadedSocQuestions.length > 0">
     <ion-row>
       <ion-col size="12" size-sm="8" offset-sm="2" class="ion-text-
center">
         <h2>Questions</h2>
         <ion-virtual-scroll
           [items]="loadedSocQuestions"
           approxItemHeight="60px"
\rightarrow \rightarrow <ion-item
              *virtualItem="let socQuestion"
\rightarrow \rightarrow \rightarrow <ion-label class="ion-text-wrap">
                <h3>{{ socQuestion.name }}</h3>
              </ion-label>
           </ion-item>
         </ion-virtual-scroll>
       </ion-col>
```

```
 </ion-row>
   </ion-grid>
</ion-content>
view-soc-detail.page.ts
/**
 * Name: Wiliam Nolan
 * Student ID: C00216986
 * Description: Typescript file for the view soc detail page.
 */
import { Component, OnInit, OnDestroy } from '@angular/core';
import { Soc } from 'src/app/models/soc.model';
import { SocQuestion } from 'src/app/models/soc-question.model';
import { SocAnswer } from 'src/app/models/soc-answer.model';
import { Subscription } from 'rxjs';
import { Router, ActivatedRoute } from '@angular/router';
import { NavController, AlertController } from '@ionic/angular';
import { SocsService } from 'src/app/services/socs.service';
import { SocQuestionService } from 'src/app/services/soc-
question.service';
import { QuestionService } from 'src/app/services/question.service';
@Component({
   selector: 'app-view-soc-detail',
   templateUrl: './view-soc-detail.page.html',
   styleUrls: ['./view-soc-detail.page.scss'],
})
export class ViewSocDetailPage implements OnInit, OnDestroy {
   soc: Soc;
   loadedSocQuestions: SocQuestion[];
   loadedSocAnswers: SocAnswer[];
   private socSub: Subscription;
   private socQuestionSub: Subscription;
   private socAnswerSub: Subscription;
   public socId: string;
   public questionId: string;
   isLoading = false;
   isAnswersLoading = false;
   constructor(
     private router: Router,
     private route: ActivatedRoute,
     private navCtrl: NavController,
```

```
 private socsService: SocsService,
    private socQuestionsService: SocQuestionService,
    private alertCtrl: AlertController,
    private questionsService: QuestionService,
  ) { }
  ngOnInit() {
    this.route.paramMap.subscribe(paramMap => {
      if (!paramMap.has('socId')) {
        this.navCtrl.navigateBack('/view-soc');
        return;
      }
      this.isLoading = true;
      this.socSub = this.socsService
         .getSoc(paramMap.get('socId'))
        subscripte(soc => {
         this.soc = soc;
          this.isLoading = false;
        }, error \Rightarrow {
          this.alertCtrl.create({
            header: 'An error occured',
            message: 'Could not load SOC',
            buttons: [
\{ text: 'Okay',
               handler: () => {
                  this.router.navigate(['view-soc']);
 }
 }
 ]
         }).then(alertEl => alertEl.present());
        });
    });
    this.socQuestionSub = this.socQuestionsService.socQuestions.subscribe(
socQuestions => {
      this.loadedSocQuestions = socQuestions;
    });
  }
  ionViewWillEnter() {
    this.socId = this.route.snapshot.paramMap.get('socId');
    this.isLoading = true;
    this.socQuestionsService.fetchQuestions(this.socId).subscribe(() => {
      this.isLoading = false;
```

```
 });
   }
   reset() {
     this.questionsService.reset();
   }
  ngOnDestroy() {
     if (this.socSub) {
       this.socSub.unsubscribe();
     }
     if (this.socQuestionSub) {
      this.socQuestionSub.unsubscribe();
     }
     if (this.socAnswerSub) {
      this.socAnswerSub.unsubscribe();
     }
  }
}
```

```
Edit/Delete SOC
edit-delete-soc.page.html
<ion-header>
   <ion-toolbar>
     <ion-buttons slot="start">
       <ion-back-button defaultHref="view-soc"></ion-back-button>
     </ion-buttons>
     <ion-title>Edit SOC</ion-title>
     <ion-buttons *ngIf="!isLoading && edit" slot="secondary">
       <ion-button (click)="deleteSOCAlert()">
         <ion-icon name="trash" slot="icon-only"></ion-icon>
       </ion-button>
     </ion-buttons>
     <ion-buttons *ngIf="!isLoading && edit" slot="secondary">
       <ion-button (click)="saveChangesAlert()" [disabled]="!form.valid">
         <ion-icon name="checkmark" slot="icon-only"></ion-icon>
       </ion-button>
     </ion-buttons>
     <ion-buttons *ngIf="!isLoading && !edit" slot="primary"> 
       <ion-button (click)="toggleEdit()" [disabled]="!form.valid">
         <ion-icon name="create" slot="icon-only"></ion-icon>
       </ion-button>
     </ion-buttons>
   </ion-toolbar>
</ion-header>
<ion-content>
   <form *ngIf="!isLoading" [formGroup]="form">
    \langle!-- Value : \{\} form.value | json}} -->
     <ion-grid>
       <ion-row>
         <ion-col size-sm="6" offset-sm="3">
           <ion-item>
             <ion-label position="floating">Name</ion-label>
             <ion-input
               type="text"
               autocomplete
               autocorrect
               formControlName="name"
              readonly = ''{\{\} !edit \}"
             ></ion-input>
           </ion-item>
         </ion-col>
       </ion-row>
```

```
 <ion-row>
         <ion-col size-sm="6" offset-sm="3">
           <ion-item>
             <ion-label position="floating">Description</ion-label>
             <ion-input
               type="text"
               autocomplete
               autocorrect
               formControlName="description"
              readonly = "{\{ !edit }\}" ></ion-input>
           </ion-item> 
         </ion-col> 
       </ion-row>
       <ion-row>
         <ion-col size-sm="6" offset-sm="3">
           <ion-item>
             <ion-label position="floating">Percentage</ion-label>
             <ion-input
               type="number"
               autocomplete
               autocorrect
               formControlName="percentage"
              readonly = "{\{ !edit }\}" ></ion-input>
           </ion-item> 
         </ion-col>
       </ion-row> 
       <div formArrayName="questions">
           <div *ngFor="let question of form['controls'].questions['control
s']; let iQ = index'' <div formGroupName="{{iQ}}">
                  <ion-row>
                    <ion-col size-sm="6" offset-sm="3">
                     \langlehr\rangle <ion-item>
                        <ion-label position="floating">Question</ion-label>
                        <ion-input
                          type="text"
                          autocomplete
                         autocorrect
                         formControlName="questionName"
                         readonly = "{\{ !edit }\}" ></ion-input>
```

```
 </ion-item>
                    </ion-col>
                 </ion-row>
                  <ion-row *ngIf="edit">
                    <ion-col size-sm="3" offset-sm="3">
                      <ion-
button color="primary" size="full" (click)="addAnswer(iQ)">Add Answer</ion
-button>
                    </ion-col>
                    <ion-col size-sm="3">
                      <ion-
button color="danger" size="full" (click)="deleteQuestionAlert(iQ)">Delete
Question</ion-button>
                    </ion-col>
                 </ion-row> 
                 <div formArrayName="answers">
                      <div *ngFor="let answer of question['controls'].answer
s['controls']; let iA = index">
                        <div formGroupName="{{iA}}">
                          <ion-row>
                            <ion-col size-sm="6" offset-sm="3">
                              <ion-item>
                                <ion-
label position="floating">{{ iA === 0 ? 'Correct Answer' : 'Answer'}}</ion
-label>
                                <ion-input
                                  type="text"
                                  autocomplete
                                  autocorrect
                                  formControlName="answerName"
                                 readonly = "{\{ !edit }\}" ></ion-input>
                              </ion-item>
                            </ion-col> 
                          </ion-row> 
                          <ion-row *ngIf="edit">
                            <ion-col size-sm="6" offset-sm="3">
                              <ion-
button color="danger" size="full" (click)="deleteAnswerAlert(iA, iQ)">Dele
te Answer</ion-button>
                            </ion-col>
                          </ion-row> 
                        </div> 
                      </div>
```

```
 </div>
               </div>
             </div>
       </div>
     </ion-grid>
   </form>
</ion-content>
<ion-footer *ngIf="edit">
   <ion-grid>
     <ion-row>
       <ion-col size-sm="6" offset-sm="3">
         <ion-
button color="primary" size="full" (click)="addQuestion()">Add Question</i
on-button>
       </ion-col>
     </ion-row>
   </ion-grid>
</ion-footer>
edit-delete-soc.page.scss
hr {
     display: block;
     overflow: hidden;
     background-color: black;
     border-style: solid;
}
edit-delete-soc.page.ts
/**
 * Name: Wiliam Nolan
* Student ID: C00216986
 * Description: Typescript file for the edit/delete soc page.
*/
import { Component, OnInit, OnDestroy } from '@angular/core';
import { FormGroup, FormBuilder, Validators, FormControl, FormArray } from
'@angular/forms';
import { SocsService } from 'src/app/services/socs.service';
import { Router, ActivatedRoute } from '@angular/router';
import { LoadingController, AlertController, NavController } from '@ionic/
angular';
```

```
import { SocQuestionService } from 'src/app/services/soc-
question.service';
import { Soc } from 'src/app/models/soc.model';
import { Subscription } from 'rxjs';
import { SocAnswerService } from 'src/app/services/soc-answer.service';
@Component({
   selector: 'app-edit-delete-soc',
   templateUrl: './edit-delete-soc.page.html',
   styleUrls: ['./edit-delete-soc.page.scss'],
})
export class EditDeleteSocPage implements OnInit, OnDestroy {
  form: FormGroup;
  errorMsg: string;
   socId: string;
   soc: Soc;
   socSub: Subscription;
   isLoading = false;
   index: number;
   edit = false;
   constructor(
     private fb: FormBuilder,
     private socsService: SocsService,
     private socQuestionsService: SocQuestionService,
     private socAnswerService: SocAnswerService,
     private router: Router,
     private route: ActivatedRoute,
     private loadingCtrl: LoadingController,
     private navCtrl: NavController,
     private alertCtrl: AlertController,
   ) { }
   ngOnInit() {
     this.route.paramMap.subscribe(paramMap => {
       if (!paramMap.has('socId')) {
         this.navCtrl.navigateBack('/view-soc');
         return;
       }
       this.isLoading = true;
       this.socSub = this.socsService
         .getSoc(paramMap.get('socId'))
        subscripte(soc => {
           this.soc = soc;
```

```
 this.initForm();
          this.isLoading = false;
       }, error => {
          this.alertCtrl.create({
            header: 'An error occured',
            message: 'Could not load SOC',
            buttons: [
\{ text: 'Okay',
               handler: () => {
                  this.router.navigate(['view-soc']);
 }
 }
 ]
         }).then(alertEl => alertEl.present());
        });
    });
  }
  toggleEdit() {
    this.edit = !this.edit;
  }
  initForm() {
    this.form = this.fb.group({
     name: new FormControl(this.soc.name, {
        updateOn: 'blur',
        validators: [Validators.required]
      }),
     description: new FormControl(this.soc.description, {
        updateOn: 'blur',
        validators: [Validators.required]
      }),
      percentage: new FormControl(this.soc.percent, {
        updateOn: 'blur',
        validators: [Validators.required]
      }),
      questions: this.fb.array([
        this.initQuestion()
      ])
    });
    this.deleteQuestion(0);
    this.initExistingQuestions();
   this.index = 0;
```

```
 // tslint:disable-next-line: forin
    for (const key in this.soc.questions) {
      this.initExistingAnswers(this.soc.questions[key].answers, this.index
);
      this.index++;
    }
  }
  initExistingQuestions() {
     const control = this.form.controls.questions as FormArray;
    // tslint:disable-next-line: forin
    for (const key in this.soc.questions) {
       control.push(this.fb.group(
         {
           questionName: new FormControl(this.soc.questions[key].name, {
             updateOn: 'blur',
             validators: [Validators.required, Validators.maxLength(100)]
           }),
           questionId: key,
           answers: this.fb.array([
             this.initAnswer()
           ])
         }
       ));
    }
   }
  initExistingAnswers(answers: any[], index: number) {
    const control = (this.form.controls.questions as FormArray).at(index).
get('answers') as FormArray;
    this.deleteAnswer(0, index);
    // tslint:disable-next-line: forin
    for (const key in answers) {
       if (answers[key].isAnswer) {
         control.insert(0, this.fb.group(
           {
             answerName: new FormControl(answers[key].name, {
               updateOn: 'blur',
               validators: [Validators.required, Validators.maxLength(100)]
             }),
             answerId: key
 }
         ));
       } else {
```

```
 control.push(this.fb.group(
         {
           answerName: new FormControl(answers[key].name, {
             updateOn: 'blur',
             validators: [Validators.required, Validators.maxLength(100)]
           }),
           answerId: key
         }
       ));
     }
   }
 }
 initQuestion() {
   return this.fb.group({
     questionName: new FormControl(null, {
       updateOn: 'blur',
       validators: [Validators.required, Validators.maxLength(100)]
     }),
     questionId: null,
     answers: this.fb.array([
       this.initAnswer()
     ])
  });
 }
 initAnswer() {
   return this.fb.group({
     answerName: new FormControl('', {
       updateOn: 'blur',
       validators: [Validators.required, Validators.maxLength(100)]
     }),
     answerId: null
  });
 }
 addQuestion() {
   const control = this.form.controls.questions as FormArray;
   control.push(this.initQuestion());
 }
 addAnswer(iQ) {
```

```
 const control = (this.form.controls.questions as FormArray).at(iQ).get
('answers') as FormArray;
     if (control.length < 4) {
       control.push(this.initAnswer());
     } else {
       this.showAlert('Limit to 4 answers per question');
    }
   }
   async deleteQuestionAlert(iQ) {
     const alert = await this.alertCtrl.create({
       header: 'Confirm delete',
      message: 'Are you sure you want to delete this question?',
       buttons: [
         {
           text: 'Delete Question',
          handler: () => {
             this.deleteQuestion(iQ);
           }
         },
         {
           text: 'Cancel',
           role: 'cancel',
           cssClass: 'secondary',
          handler: () => {
             return;
           }
         }
       ]
     });
     await alert.present();
   }
  deleteQuestion(i) {
     const control = this.form.controls.questions as FormArray;
     const questionId = control.value[i].questionId;
     if (questionId !== null) {
       this.loadingCtrl.create({
         message: 'Deleting Question...'
      \}).then(loadingEl => {
           loadingEl.present();
           this.socQuestionsService.deleteQuestion(
             this.soc.id,
```

```
 questionId
          ).subscribe(() => {
             loadingEl.dismiss();
           });
       });
     }
     control.removeAt(i);
   }
  async deleteAnswerAlert(iA, iQ) {
     const alert = await this.alertCtrl.create({
       header: 'Confirm delete',
      message: 'Are you sure you want to delete this answer?',
       buttons: [
         {
           text: 'Delete Answer',
          handler: () => {
             this.deleteAnswer(iA, iQ);
           }
         },
         {
           text: 'Cancel',
           role: 'cancel',
           cssClass: 'secondary',
          handler: () => {
             return;
           }
         }
       ]
     });
    await alert.present();
  }
  deleteAnswer(i, iQ) {
     const control = (this.form.controls.questions as FormArray).at(iQ).get
('answers') as FormArray;
     const questionId = this.form.controls.questions.value[iQ].questionId;
     const answerId = control.value[i].answerId;
    if (questionId !== null && answerId !== null) {
      this.loadingCtrl.create({
         message: 'Deleting Answer...'
      \}).then(loadingEl => {
```

```
 loadingEl.present();
         this.socAnswerService.deleteAnswer(
           this.soc.id,
            questionId,
            answerId
        ).subscribe(() => {
            loadingEl.dismiss();
         });
     });
   }
   control.removeAt(i);
 }
 private showAlert(message: string) {
   this.alertCtrl.create(
     {
       header: 'Error',
       message,
       buttons: ['Ok']
     }
   )
   .then(alertEl =>
     alertEl.present()
   );
 }
 async saveChangesAlert() {
   const alert = await this.alertCtrl.create({
     header: 'Confirm changes',
     message: 'Would you like to save changes?',
     buttons: [
       {
         text: 'Save Changes',
        handler: () => {
           this.onEditSoc();
         }
       },
       {
         text: 'Cancel',
         role: 'cancel',
         cssClass: 'secondary',
        handler: () \Rightarrow {
           this.edit = false;
```

```
 this.initForm();
         }
       }
     ]
   });
   await alert.present();
 }
 onEditSoc() {
   if (!this.form.valid) {
     return;
   }
   this.loadingCtrl.create({
     message: 'Updating SOC...'
  }).then(loadingEl => {
     loadingEl.present();
     this.socsService.updateSoc(
       this.soc.id,
       this.form.value.name,
       this.form.value.description,
       this.form.value.percentage,
       this.form.value.questions,
    ).subscribe(() \Rightarrow {
       loadingEl.dismiss();
       this.edit = false;
     });
  });
 }
 async deleteSOCAlert() {
   const alert = await this.alertCtrl.create({
     header: 'Confirm deletion',
    message: 'Are you sure you want to delete this SOC?',
     buttons: [
       {
         text: 'Delete SOC',
        handler: () => {
           this.onDeleteSOC();
         }
       },
       {
         text: 'Cancel',
         role: 'cancel',
```

```
 cssClass: 'secondary',
         }
      \mathbf{I} });
     await alert.present();
   }
   onDeleteSOC() {
     this.loadingCtrl.create({
       message: 'Deleting SOC...'
    }).then(loadingEl => {
       loadingEl.present();
       this.socsService.deleteSOC(
         this.soc.id,
      ).subscribe() \Rightarrow this.router.navigateByUrl('/view-soc');
         loadingEl.dismiss();
         this.edit = false;
       });
     });
   }
   ngOnDestroy() {
     if (this.socSub) {
       this.socSub.unsubscribe();
     }
  }
}
```
## **Services**

```
auth.guard.ts
/**
 * Name: Wiliam Nolan
 * Student ID: C00216986
* Description: This file handles all the whether
 * a user has access to a specified page.
 */
import { Injectable } from '@angular/core';
import {
  CanActivate,
  CanActivateChild,
  CanLoad,
  Route,
  UrlSegment,
  ActivatedRouteSnapshot,
   RouterStateSnapshot,
  UrlTree,
   Router
} from '@angular/router';
import { Observable } from 'rxjs';
import { AuthService } from './auth.service';
import { take, tap } from 'rxjs/operators';
@Injectable({
  providedIn: 'root'
})
export class AuthGuard implements CanActivate, CanActivateChild, CanLoad {
   constructor(private authService: AuthService, private router: Router) {}
  canActivate(
     next: ActivatedRouteSnapshot,
    state: RouterStateSnapshot): Observable<br/>cboolean | UrlTree> | Promise<br/>cb
oolean | UrlTree> | boolean | UrlTree {
     return true;
   }
   canActivateChild(
     next: ActivatedRouteSnapshot,
    state: RouterStateSnapshot): Observable<br/>cboolean | UrlTree> | Promise<br/>cb
oolean | UrlTree> | boolean | UrlTree {
     return true;
   }
   canLoad(
```

```
 route: Route,
    segments: UrlSegment[]): Observable<boolean> | Promise<boolean> | bool
ean {
    return this.authService.userIsAuthenticated.pipe(
     take(1),
     tap(isAuthenticated => {
           if (!isAuthenticated) {
             this.router.navigateByUrl('/auth');
           }
        }
       )
    );
  }
}
auth.service.ts
/**
* Name: Wiliam Nolan
* Student ID: C00216986
 * Description: This service handles all the user authentication
 * from the back-end.
 */
import { Injectable } from '@angular/core';
import { HttpClient } from '@angular/common/http';
import { BehaviorSubject } from 'rxjs';
import { User } from '../models/user.model';
import { map, tap, switchMap, take } from 'rxjs/operators';
import { UserData } from '../models/userData.model';
import { environment } from 'src/environments/environment';
export interface AuthResponseData {
  kind: string;
  idToken: string;
  email: string;
  refreshToken: string;
  localId: string;
  expiresIn: string;
  registered?: boolean;
}
interface UserDataInterface {
  id: string;
  email: string;
```

```
 fname: string;
   lname: string;
   role: number;
   socs: string[];
}
@Injectable({
   providedIn: 'root'
})
export class AuthService {
   private _user = new BehaviorSubject<User>(null);
   private _currUser = new BehaviorSubject<UserData>(null);
   private _users = new BehaviorSubject<UserData[]>([]);
   /**
    * Returns whether the current user is authenticated.
    *
    * @return true/ false if user is authenticated
    */
   get userIsAuthenticated() {
     return this._user.asObservable().pipe(
      map(user \Rightarrow { if (user) {
           return !!user.token;
         } else {
           return false;
         }
       })
     );
   }
   /**
    * Returns the current user ID.
* * @return User ID
    */
   get userId() {
     return this._currUser.asObservable().pipe(
      map(user \Rightarrow { if (user) {
           return user.id;
         } else {
           return null;
```

```
 }
    })
   );
 }
 /**
  * Returns the current user's role.
  *
 * @return -1 - 2
  * -1 - Default Unassigned Role
  * 0 - Crew Member
  * 1 - Crew Trainer
  * 2 - Manager
  */
 get userRole() {
   return this._currUser.asObservable().pipe(
   map(user \Rightarrow { if (user) {
        return user.role;
      } else {
        return null;
      }
    })
  );
 }
 /**
  * Returns the current user.
  *
  * @return User
  */
 get currUser() {
  return this._currUser.asObservable();
 }
 /**
  * Returns the all users.
  *
  * @return Users
  */
 get users() {
  return this._users.asObservable();
 }
```

```
 constructor(
    private http: HttpClient,
   ) { }
   /**
    * Fetches all the users from back-end.
   *
    * @return Subscribable.
   */
  fetchUsers() {
     return this.http
       .get<{[key: string]: UserDataInterface}>(
         'https://fyp-wnolan.firebaseio.com/user.json'
      \mathcal{L}.\text{pipe}(\text{map}(\text{resData} \Rightarrow \{ const users = [];
         for (const key in resData) {
           if (resData.hasOwnProperty(key)) {
              users.push(new UserData(
                key,
                resData[key].email,
                resData[key].fname,
                resData[key].lname,
                resData[key].role,
                resData[key].socs
              ));
           }
         }
        users.sort((a, b) \Rightarrow return a.lname.localeCompare(b.lname) ||
              a.fname.localeCompare(b.fname) || 0;
         });
         return users;
       }),
      tap(users => {
         this._users.next(users);
       })
    );
   }
   /**
    * Fetches specified user from back-end.
* * @param string id
```

```
 * @return Subscribable.
  */
 getUser(id: string) {
   return this.http
   .get<UserData>(
     `https://fyp-wnolan.firebaseio.com/user/${id}.json`
  \sum .pipe(
    map(resData \Rightarrow \{ return new UserData(
           id,
           resData.email,
           resData.fname,
           resData.lname,
           resData.role,
           resData.socs
         );
     })
  );
 }
 /**
  * Signs up a user,
 \star * @param string email
  * @param string password
  * @return Subscribable.
  */
 signUp(email: string, password: string) {
   return this.http.post<AuthResponseData>(
     `https://identitytoolkit.googleapis.com/v1/accounts:signUp?key=${
       environment.firebaseAPIKey
     }`,
     {email, password, returnSecureToken: true}
   ).pipe(tap(this.setUserData.bind(this)));
 }
 /**
  * Creates user object in back-end.
  *
  * @param string userId
  * @param string email
  * @param string fname
```

```
 * @param string lname
    * @return Subscribable.
    */
   createUser(userId: string, email: string, fname: string, lname: string)
{
     const newUser = new UserData(
       userId,
       email,
       fname,
       lname,
       -1,
      \lbrack );
     return this.http
       .put(`https://fyp-wnolan.firebaseio.com/user/${userId}.json`, {
         ...newUser,
         id: null
       })
       .pipe(
       tap() \Rightarrow this._currUser.next(newUser);
         })
       );
   }
   /**
    * Logs user into system.
    *
    * @param string email
    * @param string password
    * @return Subscribable.
    */
   login(email: string, password: string) {
     return this.http.post<AuthResponseData>(
       `https://identitytoolkit.googleapis.com/v1/accounts:signInWithPasswo
rd?key=${
         environment.firebaseAPIKey
       }`,
       {email, password}
     ).pipe(tap(this.setUserData.bind(this)));
   }
   /**
    * Updates currently logged in user info.
```

```
 *
    * @param string id
    * @return Subscribable.
    */
   updateCurrUser(id: string) {
     return this.http
       .get<UserDataInterface>(
         `https://fyp-wnolan.firebaseio.com/user/${id}.json`
      \lambda .pipe(
        map(userData \Rightarrow \{ this._currUser.next(new UserData(
             id,
             userData.email,
             userData.fname,
             userData.lname,
             userData.role,
             userData.socs
           ));
         })
       );
   }
   /**
    * Updates a user's role.
    *
    * @param number role
    * @param UserData selectedUser
    * @return Subscribable.
    */
   updateRole(role: number, selectedUser: UserData) {
     let generatedId: string;
     const newUser = new UserData(
       selectedUser.id,
       selectedUser.email,
       selectedUser.fname,
       selectedUser.lname,
       role,
       []
     );
     return this.http.put<{name: string}>(`https://fyp-
wnolan.firebaseio.com/user/${selectedUser.id}.json`, {
       ...newUser,
```

```
 id: null
     })
     .pipe(
       switchMap(resData => {
         generatedId = resData.name;
        return this.users;
       }),
       take(1),
      tap(users => {
         newUser.id = generatedId;
         this._users.next(users.concat(newUser));
       })
    );
   }
   /**
    * Logs the current user out.
   */
   logout() {
    this._user.next(null);
   }
   /**
    * Sets the current user's authenication data.
* * @param AuthResponseData userData
    */
   private setUserData(userData: AuthResponseData) {
     const expirationTime = new Date(new Date().getTime() + +userData.expir
esIn * 1000);
     this._user.next(new User(
       userData.localId,
       userData.email,
       userData.idToken,
       expirationTime
    ));
   }
}
leaderboard.service.ts
/**
 * Name: Wiliam Nolan
 * Student ID: C00216986
```

```
* Description: This service handles all the access
 * to the back-end for all leaderboard actions.
*/
import { Injectable } from '@angular/core';
import { AuthService } from './auth.service';
import { HttpClient } from '@angular/common/http';
import { Leaderboard } from '../models/Leaderboard.model';
import { BehaviorSubject } from 'rxjs';
import { switchMap, take, tap, map } from 'rxjs/operators';
interface LeaderboardData {
  id: string;
  name: string;
  score: number;
  date: Date;
}
@Injectable({
  providedIn: 'root'
})
export class LeaderboardService {
  private _leaderboard = new BehaviorSubject<Leaderboard[]>([]);
  oldRecord: Leaderboard;
  constructor(
    private http: HttpClient,
    private authService: AuthService
   ) { }
   /**
    * Returns the leaderboard from the back-end.
   *
    * @return Leaderboard
   */
  get leaderboard() {
    return this._leaderboard.asObservable();
   }
  /**
    * Compares new leaderboard score with old leaderboard score and stores
best score.
*
```
\* @param string socId

```
 * @param string name
    */
   compareScores(socId: string, name: string) {
     this.fetchLeaderboard(socId).subscribe(leaderboard => {
      if (leaderboard.find(x \Rightarrow x.name === name) !== undefined) {
        this.oldRecord = leaderboard.find(x \Rightarrow x.name === name);
       }
    });
   }
   /**
    * Adds new leaderboard record to back-end.
* * @param string socId
    * @param number score
    * @returns Subscribable
    */
   addLeaderboard(socId: string, score: number) {
     let generateId: string;
     let name;
     let uid;
     this.authService.currUser.subscribe(user => {
       if (user) {
         name = user.fname + ' ' + user.lname;
         uid = user.id;
       }
     });
     const newLeaderboard = new Leaderboard (
      Math.random().toString(),
       name,
       score,
       new Date()
     );
     if (this.oldRecord === undefined) {
       return this.http
         .put<{name: string}>(`https://fyp-
wnolan.firebaseio.com/leaderboard/${socId}/${uid}.json`, {
           ...newLeaderboard,
           id: null,
         })
         .pipe(
           switchMap(resData => {
             generateId = resData.name;
             return this.leaderboard;
```
```
 }),
           take(1),
          tap(leaderboard \Rightarrow newLeaderboard.id = generateId;
             this._leaderboard.next(leaderboard.concat(newLeaderboard));
           })
         );
     } else if (this.oldRecord.score < score && this.oldRecord) {
       return this.http
         .put<{name: string}>(`https://fyp-
wnolan.firebaseio.com/leaderboard/${socId}/${uid}.json`, {
           ...newLeaderboard,
           id: null,
         })
         .pipe(
           switchMap(resData => {
             generateId = resData.name;
             return this.leaderboard;
           }),
           take(1),
          tap(leaderboard \Rightarrow newLeaderboard.id = generateId;
             this._leaderboard.next(leaderboard.concat(newLeaderboard));
           })
         );
     } else {
       return this.http
         .put<{name: string}>(`https://fyp-
wnolan.firebaseio.com/leaderboard/${socId}/${uid}.json`, {
           ...this.oldRecord,
           id: null,
         })
         .pipe(
           switchMap(resData => {
             generateId = resData.name;
             return this.leaderboard;
           }),
           take(1),
          tap(leaderboard \Rightarrow newLeaderboard.id = generateId;
             this._leaderboard.next(leaderboard.concat(newLeaderboard));
           })
         );
     }
```

```
 }
   /**
    * Fetches the SOC leaderboard from the back-end.
* * @param string socId
    * @returns Subscribable
    */
   fetchLeaderboard(socId: string) {
     return this.http
     .get<LeaderboardData>(
       `https://fyp-wnolan.firebaseio.com/leaderboard/${socId}.json`
    \lambda .pipe(
      map(resData \Rightarrow \{ const leaderboard = [];
         for (const key in resData) {
            if (resData.hasOwnProperty(key)) {
              leaderboard.push(new Leaderboard(
                key,
                resData[key].name,
                resData[key].score,
                resData[key].date,
\overline{\phantom{a}} );
           }
         }
        leaderboard.sort((a, b) \Rightarrow return parseFloat(b.score) - parseFloat(a.score);
         });
         return leaderboard;
       }),
      tap(leaderboard \Rightarrow \{ this._leaderboard.next(leaderboard);
       })
     );
   }
}
question.service.ts
/**
 * Name: Wiliam Nolan
 * Student ID: C00216986
 * Description: This service handles all actions
```

```
* for the take SOC process.
*/
import { Injectable } from '@angular/core';
@Injectable({
  providedIn: 'root'
})
export class QuestionService {
   incorrectQuestions: string[] = [];
   finalIncorrectNames: string[] = [];
  finalIncorrectIDs: string[] = [];
  firstRun = true;
  result = 0;
   progress = 0;
  score = 0;streak = 0;
   constructor() {
   }
   /**
    * Resets take SOC process.
   */
   reset() {
     this.incorrectQuestions = [];
     this.finalIncorrectIDs = [];
     this.finalIncorrectNames = [];
     this.firstRun = true;
    this.result = 0;
    this.progress = 0;
    this.score = 0;
   this.streak = 0;
   }
   /**
    * Adds incorrect questions to list
* * @param string questionID
    * @param string questionName
    */
   addIncorrectQuestion(questionID: string, questionName: string) {
     this.incorrectQuestions.push(questionID);
     if (!this.finalIncorrectIDs.includes(questionID)) {
       this.finalIncorrectIDs.push(questionID);
```

```
 this.finalIncorrectNames.push(questionName);
    }
   }
   /**
   * Returns list of incorrect question IDs.
* * @returns List of incorrect question IDs
   */
  getIncorrectQuestions() {
    return this.incorrectQuestions;
  }
   /**
   * Returns final list of incorrect question IDs.
* * @returns Final list of incorrect question IDs
   */
  getFinalIncorrectQuestionIDs() {
   return this.finalIncorrectIDs;
   }
   /**
   * Returns final list of incorrect question names.
* * @returns Final list of incorrect question names
   */
  getFinalIncorrectQuestionNames() {
   return this.finalIncorrectNames;
   }
   /**
   * Removes incorrect question from list.
   */
  removeIncorrectQuestion() {
    this.incorrectQuestions.shift();
  }
   /**
   * Return whether its the users first run through the take SOC process.
* * @returns True/False whether its the users first run through the take
SOC process
```

```
 */
 isFirstRun() {
   return this.firstRun;
 }
 /**
 * Sets first run as done.
 */
 firstRunDone() {
  this.firstRun = false;
 }
 /**
 * Increments the result. Increments streak index.
 */
 addResult() {
  this.result = ++this.result;
  this.streak = ++this.streak;
 }
 /**
 * Returns the result.
  *
 * @returns Result.
 */
 getResult() {
   return this.result;
 }
 /**
 * Increments progression for progress bar.
 */
 addProgress() {
   this.progress++;
 }
 /**
 * Returns the current progress.
  *
  * @returns Current progress
 */
 getProgress() {
   return this.progress;
 }
```
.

```
 /**
   * Adds to the users score taking the time and streak bonus into account
   *
   * @param number bonus
   */
  addScore(bonus: number) {
   if (bonus > 0) {
      this.score += Math.round(bonus);
    }
   if (this.streak > 0) {
    this.score += ((this.stream - 1) * 100); }
    this.score += 100;
   }
   /**
   * Returns score.
   *
   * @returns Score
   */
  getScore() {
    return this.score;
  }
  /**
   * Resets the user's streak.
   */
  resetStreak() {
   this.streak = 0;
  }
}
results.service.ts
/**
* Name: Wiliam Nolan
* Student ID: C00216986
* Description: This service handles all the access
 * to the back-end for all results actions.
 */
```

```
import { Injectable } from '@angular/core';
import { BehaviorSubject } from 'rxjs';
import { Result } from '../models/result.model';
import { HttpClient } from '@angular/common/http';
import { switchMap, take, tap, map } from 'rxjs/operators';
import { AuthService } from './auth.service';
import { Feedback } from '../models/feedback.model';
interface ResultData {
  result: number;
  total: number;
  incorrect: string[];
  feedback: Feedback[];
  date: Date;
}
interface FeedbackData {
  feedback: string;
  senderName: string;
  date: Date;
}
@Injectable({
  providedIn: 'root'
})
export class ResultsService {
private _results = new BehaviorSubject<Result[]>([]);
private _feedback = new BehaviorSubject<Feedback[]>([]);
  constructor(
    private http: HttpClient,
     private authService: AuthService
   ) { }
   /**
   * Returns results.
* * @returns Results
   */
   get results() {
     return this._results.asObservable();
   }
   /**
```

```
 * Returns feedback.
  *
  * @returns Feedback
  */
 get feedback() {
  return this. _feedback.asObservable();
 }
 /**
  * Fetches specified user and SOC results.
  *
  * @param string userId
  * @param string socId
  * @returns Subscribable.
  */
 fetchResults(userId: string, socId: string) {
   return this.http
     .get<{[key: string]: ResultData}>(
       `https://fyp-wnolan.firebaseio.com/result/${userId}/${socId}.json`
    \lambda.pipe(map(resData => {
       const results = [];
       for (const key in resData) {
         if (resData.hasOwnProperty(key)) {
            results.push(new Result(
              key,
              resData[key].result,
              resData[key].total,
              resData[key].incorrect,
              resData[key].feedback,
              resData[key].date
            ));
         }
       }
      results.sort((a, b) \Rightarrow return b.date.localeCompare(a.date) || 0;
       });
       return results;
     }),
    tap(results \Rightarrow {
       this._results.next(results);
     })
     );
 }
```

```
 /**
    * Adds a result to the back-end.
    *
    * @param string userId
    * @param string socId
    * @param number result
    * @param number total
    * @param string[] incorrect
    * @returns Subscribable
    */
  addResult(userId: string, socId: string, result: number, total: number,
incorrect: string[]) {
     let generateId: string;
     const newResult = new Result(
      Math.random().toString(),
       result,
       total,
       incorrect,
       [],
       new Date()
     );
     return this.http
       .post<{name: string}>(`https://fyp-
wnolan.firebaseio.com/result/${userId}/${socId}.json`, {
         ...newResult,
         id: null
       })
       .pipe(
         switchMap(resData => {
           generateId = resData.name;
           return this.results;
         }),
         take(1),
        tap(results \Rightarrow {
           newResult.id = generateId;
           this._results.next(results.concat(newResult));
         })
       );
   }
   /**
    * Returns specified result.
    *
```

```
 * @param string id
    * @param string socId
    * @param string userId
    * @returns Subscribable
    */
   getResult(id: string, socId: string, userId: string) {
     return this.http
     .get<ResultData>(
       `https://fyp-
wnolan.firebaseio.com/result/${userId}/${socId}/${id}.json`
    \left( \right) .pipe(
       map(resultData => {
         return new Result(
           id,
           resultData.result,
           resultData.total,
           resultData.incorrect,
           resultData.feedback,
           resultData.date
         );
       })
     );
   }
   /**
    * Adds feedback to specified result
* * @param string feedback
    * @param string senderName
    * @param string userId
    * @param string socId
    * @param string resultId
    * @returns Subscribable
    */
   addFeedback(feedback: string, senderName: string, userId: string, socId:
 string, resultId: string) {
     let generateId: string;
     const newFeedback = new Feedback(
      Math.random().toString(),
       feedback,
       senderName,
       new Date()
     );
```

```
 return this.http
     .post<{name: string}>(`https://fyp-
wnolan.firebaseio.com/result/${userId}/${socId}/${resultId}/feedback.json`
, {
       ...newFeedback,
       id: null
     })
     .pipe(
       switchMap(resData => {
         generateId = resData.name;
         return this.feedback;
       }),
       take(1),
       tap(feedback => {
         newFeedback.id = generateId;
         this._feedback.next(feedback.concat(newFeedback));
       })
     );
   }
   /**
    * Fetches all users results.
* * @param string userId
    * @returns Subscribable
    */
   getResultObject(userId: string) {
     return this.http
     .get(
       `https://fyp-wnolan.firebaseio.com/result/${userId}.json`
    \lambda .pipe(
      map(resultData \Rightarrow {
         return resultData;
       })
     );
   }
}
review-detail.service.ts
/**
* Name: Wiliam Nolan
* Student ID: C00216986
 * Description: This service handles all the access
```

```
* to the back-end for all review details actions.
 */
import { Injectable } from '@angular/core';
import { HttpClient } from '@angular/common/http';
import { map, tap } from 'rxjs/operators';
import { BehaviorSubject } from 'rxjs';
import { Soc } from '../models/soc.model';
import { SocQuestion } from '../models/soc-question.model';
import { SocAnswer } from '../models/soc-answer.model';
interface SocData {
  description: string;
   questions: SocQuestion[];
  name: string;
   percent: number;
}
interface SocQuestionData {
  answers: SocAnswer[];
  name: string;
}
@Injectable({
  providedIn: 'root'
})
export class ReviewDetailService {
   private socIds: string[];
   private _socs = new BehaviorSubject<Soc[]>([]);
   private _questions = new BehaviorSubject<SocQuestion[]>([]);
  constructor(
    private http: HttpClient,
   ) { }
   /**
    * Returns the SOCs from the back-end.
   *
    * @returns SOCs
   */
   get socs() {
     return this._socs.asObservable();
   }
```

```
 /**
    * Returns the questions from the back-end.
   *
   * @returns Questions
   */
  get questions() {
     return this._questions.asObservable();
   }
   /**
    * Fetches SOCs from back-end from a specified list of SOCs.
    *
    * @param string userId
    * @returns Subscribable
   */
  getSocs(userId: string) {
     this.getSocIds(userId).subscribe();
     return this.http
     .get<{[key: string]: SocData}>(
       'https://fyp-wnolan.firebaseio.com/soc.json'
     )
    .\text{pipe}(\text{map}(\text{resData} \Rightarrow \{const socs = [];
       for (const key in resData) {
         if (resData.hasOwnProperty(key)) {
           if (this.socIds.index0f(key) != -1) {
              socs.push(new Soc(
                key,
                resData[key].name,
                resData[key].description,
                resData[key].percent,
                []
\overline{\phantom{a}} );
            }
         }
       }
       return socs;
     }),
    tap(socs \Rightarrow \{ this._socs.next(socs);
     })
   );
   }
```

```
 /**
  * Gets the IDs of all the SOCs the user has done.
  *
  * @param string userId
  * @returns Subscribable
  */
 getSocIds(userId: string) {
   return this.http
     .get<{[key: string]: string[]}>(
       `https://fyp-wnolan.firebaseio.com/result/${userId}.json`
    \mathcal{L}.pipe(map(resData => {
      const socs = [];
       for (const key in resData) {
         if (resData.hasOwnProperty(key)) {
           socs.push(key);
         }
       }
       return socs;
     }),
    tap(socs \Rightarrow \{ this.socIds = socs;
     }));
 }
 /**
  * Gets specified questions from back-end.
  *
 * @param string[] questionIds
  * @param string socId
  * @returns Subscribable
  */
 getQuestions(questionIds: string[], socId: string) {
   return this.http
   .get<{[key: string]: SocQuestionData}>(
     `https://fyp-wnolan.firebaseio.com/soc/${socId}/questions.json`
  \lambda.pipe(map(resData => {
     const questions = [];
     for (const key in resData) {
       if (resData.hasOwnProperty(key)) {
         if (questionIds.indexOf(key) !== -1) {
           questions.push(new SocQuestion(
```

```
 key,
               resData[key].name,
               resData[key].answers
\overline{\phantom{a}} );
           }
         }
       }
       return questions;
     }),
     tap(questions => {
       this._questions.next(questions);
     })
   );
   }
}
soc-answer.service.ts
/**
 * Name: Wiliam Nolan
 * Student ID: C00216986
 * Description: This service handles all the access
 * to the back-end for all SOC answers actions.
 */
import { Injectable } from '@angular/core';
import { SocAnswer } from '../models/soc-answer.model';
import { BehaviorSubject } from 'rxjs';
import { AuthService } from 'src/app/services/auth.service';
import { HttpClient } from '@angular/common/http';
import { switchMap, take, tap, map } from 'rxjs/operators';
interface SocAnswerData {
  name: string;
  isAnswer: boolean;
}
@Injectable({
  providedIn: 'root'
})
export class SocAnswerService {
   private _socAnswers = new BehaviorSubject<SocAnswer[]>([]);
  constructor(
     private authService: AuthService,
```

```
 private http: HttpClient
   ) { }
   /**
    * Returns answers from back-end.
    *
    * @returns Answers.
    */
   get socAnswers() {
     return this._socAnswers.asObservable();
   }
   /**
    * Fetches answers from back-end.
    *
    * @param string socId
    * @param string questionId
    * @returns Subscribable
    */
   fetchAnswers(socId: string, questionId: string) {
     return this.http
       .get<{[key: string]: SocAnswerData}>(
         `https://fyp-
wnolan.firebaseio.com/soc/${socId}/questions/${questionId}/answers.json`
      \lambda.pipe(map(resData => {
         const socQuestions = [];
         for (const key in resData) {
           if (resData.hasOwnProperty(key)) {
              socQuestions.push(new SocAnswer(
                key,
               resData[key].name,
               resData[key].isAnswer
\overline{\phantom{a}} );
           }
         }
         return socQuestions;
       }),
       tap(socAnswers => {
         this._socAnswers.next(socAnswers);
       })
     );
   }
```

```
 /**
    * Creates new answer and sends it to back-end.
    *
    * @param string socId
    * @param string questionId
    * @param string name
    * @param boolean isAnswer
    * @returns Subscribable
    */
   createAnswer(socId: string, questionId: string, name: string, isAnswer:
boolean) {
     let generatedId: string;
     const newSocAnswer = new SocAnswer(
      Math.random().toString(),
       name,
       isAnswer
     );
     return this.http
       .post<{name: string}>(`https://fyp-
wnolan.firebaseio.com/soc/${socId}/questions/${questionId}/answers.json`,
{
         ...newSocAnswer,
         id: null
       })
       .pipe(
         switchMap(resData => {
           generatedId = resData.name;
           return this.socAnswers;
         }),
         take(1),
         tap(socAnswers => {
           newSocAnswer.id = generatedId;
           this._socAnswers.next(socAnswers.concat(newSocAnswer));
         })
       );
   }
   /**
    * Updates answer and sends it to back-end.
    *
    * @param string socId
    * @param string questionId
    * @param string name
```

```
 * @param boolean isAnswer
    * @returns Subscribable
    */
   updateAnswer(socId: string, questionId: string, answerId: string, name:
string, isAnswer: boolean) {
     let generatedId: string;
     const newSocAnswer = new SocAnswer(
      Math.random().toString(),
       name,
       isAnswer
     );
     return this.http
       .put<{name: string}>(`https://fyp-
wnolan.firebaseio.com/soc/${socId}/questions/${questionId}/answers/${answe
rId\}.json`, \{ ...newSocAnswer,
         id: null
       })
       .pipe(
         switchMap(resData => {
           generatedId = resData.name;
           return this.socAnswers;
         }),
         take(1),
         tap(socAnswers => {
           newSocAnswer.id = generatedId;
           this._socAnswers.next(socAnswers.concat(newSocAnswer));
           this.fetchAnswers(socId, questionId).subscribe();
         })
       );
   }
   /**
    * Deletes answer from back-end.
   * * @param string socId
    * @param string questionId
    * @param string answerId
    * @returns Subscribable.
    */
   deleteAnswer(socId: string, questionId: string, answerId: string) {
     return this.http.delete(`https://fyp-
wnolan.firebaseio.com/soc/${socId}/questions/${questionId}/answers/${answe
rId}.json`)
```

```
.pipe(switchMap(() => {
        return this.socAnswers;
       }),
      take(1),
      tap(answers \Rightarrow \{this. socAnswers.next(answers.filter(b => b.id !== answerId));
      }));
  }
}
soc-question.service.ts
/**
 * Name: Wiliam Nolan
 * Student ID: C00216986
 * Description: This service handles all the access
 * to the back-end for all SOC Questions actions.
 */
import { Injectable } from '@angular/core';
import { SocAnswer } from '../models/soc-answer.model';
import { SocQuestion } from '../models/soc-question.model';
import { AuthService } from 'src/app/services/auth.service';
import { HttpClient } from '@angular/common/http';
import { switchMap, take, tap, map } from 'rxjs/operators';
import { BehaviorSubject } from 'rxjs';
import { SocAnswerService } from './soc-answer.service';
interface SocQuestionData {
  answers: SocAnswer[];
  name: string;
}
@Injectable({
  providedIn: 'root'
})
export class SocQuestionService {
 private socQuestions = new BehaviorSubject<SocQuestion[]>([]);
  constructor(
    private authService: AuthService,
    private http: HttpClient,
    private socAnswersService: SocAnswerService
   ) { }
```

```
 /**
   * Returns questions from back-end.
   *
   * @returns Questions
   */
  get socQuestions() {
    return this._socQuestions.asObservable();
  }
  /**
    * Fetches questions from a specified SOC from the back-end.
   *
   * @param string socId
   * @returns Subscribable
   */
  fetchQuestions(socId: string) {
    return this.http
       .get<{[key: string]: SocQuestionData}>(
         `https://fyp-wnolan.firebaseio.com/soc/${socId}/questions.json`
      \lambda.pipe(map(resData => {
         const socQuestions = [];
         for (const key in resData) {
           if (resData.hasOwnProperty(key)) {
             socQuestions.push(new SocQuestion(
               key,
               resData[key].name,
               resData[key].answers
\overline{\phantom{a}} );
           }
         }
         return socQuestions;
       }),
       tap(socQuestions => {
         this._socQuestions.next(socQuestions);
       })
    );
  }
  /**
    * Gets a specified question from the back-end.
* * @param string socId
```

```
 * @param string questionId
    * @returns Subscribable
    */
   getQuestion(socId: string, questionId: string) {
     return this.http
     .get<SocQuestionData>(
       `https://fyp-
wnolan.firebaseio.com/soc/${socId}/questions/${questionId}.json`
    \sum .pipe(
      map(questionData \Rightarrow \{ return new SocQuestion(
           questionId,
           questionData.name,
           questionData.answers
         );
       })
     );
   }
   /**
    * Creates a question and sends it to the back-end.
* * @param string socId
    * @param string name
    * @param any[] answers
    * @returns Subscribable
    */
   createQuestion(socId: string, name: string, answers: any[]) {
     console.log(name);
     let generatedId: string;
     let isAnswer: boolean;
     const newSocQuestion = new SocQuestion(
      Math.random().toString(),
       name,
       []
     );
     return this.http
       .post<{name: string}>(`https://fyp-
wnolan.firebaseio.com/soc/${socId}/questions.json`, {
         ...newSocQuestion,
         id: null
       })
       .pipe(
```

```
 switchMap(resData => {
           generatedId = resData.name;
           answers.forEach(answer => {
            if (answers.indexOf(answer) === 0) {
               isAnswer = true;
             } else {
               isAnswer = false;
 }
             this.socAnswersService
                 .createAnswer(socId, generatedId, answer.answerName, isAns
wer)
                 .subscribe();
           });
           return this.socQuestions;
         }),
         take(1),
        tap(socQuestions => {
           newSocQuestion.id = generatedId;
           this._socQuestions.next(socQuestions.concat(newSocQuestion));
         })
       );
   }
   /**
    * Updates a question.
    *
    * @param string socId
    * @param string questionId
    * @param string name
    * @param any[] answers
    * @returns Subscribable
    */
   updateQuestion(socId: string, questionId: string, name: string, answers:
 any[]) {
     let generatedId: string;
     let isAnswer: boolean;
     const newSocQuestion = new SocQuestion(
      Math.random().toString(),
       name,
       []
     );
     return this.http
       .put<{name: string}>(`https://fyp-
wnolan.firebaseio.com/soc/${socId}/questions/${questionId}.json`, {
```

```
 ...newSocQuestion,
         id: null
       })
       .pipe(
         switchMap(resData => {
           generatedId = resData.name;
           answers.forEach(answer => {
             if (answers.indexOf(answer) === 0) {
               isAnswer = true;
             } else {
               isAnswer = false;
 }
            if (answer.answerId === null) {
               this.socAnswersService
               .createAnswer(socId, questionId, answer.answerName, isAnswer
)
               .subscribe();
             } else {
               this.socAnswersService
                 .updateAnswer(socId, questionId, answer.answerId, answer.a
nswerName, isAnswer)
                 .subscribe();
 }
           });
           return this.socQuestions;
         }),
         take(1),
         tap(socQuestions => {
           newSocQuestion.id = generatedId;
           this._socQuestions.next(socQuestions.concat(newSocQuestion));
         })
       );
   }
   /**
    * Deletes a question from the back-end.
* * @param string socId
    * @param string questionId
    * @returns Subscribable
    */
   deleteQuestion(socId: string, questionId: string) {
     return this.http.delete(`https://fyp-
wnolan.firebaseio.com/soc/${socId}/questions/${questionId}.json`)
```

```
.pipe(switchMap(() => {
        return this.socQuestions;
      }),
     take(1),
     tap(questions => {
       this. socQuestions.next(questions.filter(b => b.id !== questionId)
);
        this.fetchQuestions(socId).subscribe();
      }));
  }
}
socs.service.ts
/**
* Name: Wiliam Nolan
* Student ID: C00216986
* Description: This service handles all the access
* to the back-end for all SOC actions.
*/
import { Injectable } from '@angular/core';
import { take, map, tap, delay, switchMap, filter } from 'rxjs/operators';
import { Soc } from 'src/app/models/soc.model';
import { BehaviorSubject } from 'rxjs';
import { AuthService } from './auth.service';
import { HttpClient } from '@angular/common/http';
import { SocQuestion } from 'src/app/models/soc-question.model';
import { SocQuestionService } from './soc-question.service';
import { Feedback } from '../models/feedback.model';
import { Result } from '../models/result.model';
interface SocData {
  description: string;
  questions: SocQuestion[];
  name: string;
  percent: number;
}
interface ResultData {
  id: string;
  result: number;
  total: number;
  incorrect: string[];
  feedback: Feedback[];
  date: Date;
```

```
}
@Injectable({
  providedIn: 'root'
})
export class SocsService {
   private _socs = new BehaviorSubject<Soc[]>([]);
  private _pendingSocs = new BehaviorSubject<Soc[]>([]);
  socIds: string[];
  allResultIds: string[] = [];
   dates: Date[];
  noResults = false;
  constructor(
     private authService: AuthService,
     private http: HttpClient,
     private socQuestionServive: SocQuestionService
   ) { }
   /**
    * Returns SOCs from back-end.
    *
    * @returns SOCs
    */
   get socs() {
     return this._socs.asObservable();
   }
   /**
    * Returns pending SOCs.
* * @returns Pending SOCs
    */
   get pendingSocs() {
     return this._pendingSocs.asObservable();
   }
   /**
    * Fetches SOCs from back-end.
* * @returns Subscribable
    */
   fetchSocs() {
     return this.http
```

```
 .get<{[key: string]: SocData}>(
         'https://fyp-wnolan.firebaseio.com/soc.json'
      \mathcal{L}.pipe(map(resData => {
        const socs = [];
         for (const key in resData) {
           if (resData.hasOwnProperty(key)) {
              socs.push(new Soc(
                key,
                resData[key].name,
                resData[key].description,
                resData[key].percent,
                []
\overline{\phantom{a}} );
            }
         }
         return socs;
       }),
      tap(socs \Rightarrow ) this._socs.next(socs);
       })
    );
  }
   /**
    * Gets a specified SOC from the back-end.
* * @param string id
    * @returns Subscribable
    */
  getSoc(id: string) {
     return this.http
     .get<SocData>(
       `https://fyp-wnolan.firebaseio.com/soc/${id}.json`
     )
     .pipe(
      map(socData \Rightarrow \{ return new Soc(
           id,
            socData.name,
           socData.description,
            socData.percent,
            socData.questions
```

```
 );
       })
     );
   }
   /**
    * Creates a new SOC and sends it to the back-end.
* * @param string name
    * @param string description
    * @param number percent
    * @param any[] questions
    * @returns Subscribable
    */
   createSoc(name: string, description: string, percent: number, questions:
 any[]) {
     let generatedId: string;
     const newSoc = new Soc(
      Math.random().toString(),
       name,
       description,
       percent,
      \lbrack );
     return this.http
       .post<{name: string}>('https://fyp-
wnolan.firebaseio.com/soc.json', {
         ...newSoc,
         id: null
       })
       .pipe(
         switchMap(resData => {
           generatedId = resData.name;
           questions.forEach(question => {
               this.socQuestionServive
                  .createQuestion(generatedId, question.questionName, questi
on.answers)
                 .subscribe();
 }
           );
           return this.socs;
         }),
         take(1),
        tap(socs \Rightarrow \{
```

```
 newSoc.id = generatedId;
           this._socs.next(socs.concat(newSoc));
         })
       );
   }
   /**
    * Updates an SOC.
    *
    * @param string socId
    * @param string name
    * @param string description
    * @param number percent
    * @param any[] questions
    * @returns Subscribable
    */
   updateSoc(socId: string, name: string, description: string, percent: num
ber, questions: any[]) {
     let generatedId: string;
     const newSoc = new Soc(
      Math.random().toString(),
       name,
       description,
       percent,
       []
     );
     return this.http
       .put<{name: string}>(`https://fyp-
wnolan.firebaseio.com/soc/${socId}.json`, {
         ...newSoc,
         id: null
       })
       .pipe(
         switchMap(resData => {
           generatedId = resData.name;
           questions.forEach(question => {
                if (question.questionId === null) {
                 this.socQuestionServive
                  .createQuestion(socId, question.questionName, question.ans
wers)
                  .subscribe();
               } else {
                 this.socQuestionServive
```

```
 .updateQuestion(socId, question.questionId, question.quest
ionName, question.answers)
                  .subscribe();
 }
 }
           );
           return this.socs;
         }),
         take(1),
        tap(socs \Rightarrow \{ newSoc.id = generatedId;
           this._socs.next(socs.concat(newSoc));
           this.fetchSocs().subscribe();
         })
       );
   }
   /**
    * Deletes a specified SOC from the back-end.
* * @param string socId
    * @returns Subscribable
    */
   deleteSOC(socId: string) {
     return this.http
       .delete(`https://fyp-wnolan.firebaseio.com/soc/${socId}.json`)
       .pipe(
        switchMap() \Rightarrow return this.socs;
         }),
         take(1),
        tap(socs \Rightarrowthis._socs.next(socs.filter(b => b.id !== socId));
         })
       );
   }
   /**
    * Gets pending SOCs, i.e. SOCs that haven't been completed within the l
ast 6 months.
    *
    * @param string userId
    * @returns Subscribable
    */
```

```
 getPendingSocs(userId: string) {
     this.getPendingSocIds(userId).subscribe();
     return this.http
     .get<{[key: string]: SocData}>(
       'https://fyp-wnolan.firebaseio.com/soc.json'
    \lambda.pipe(map(resData => {
      const socs = [];
       for (const key in resData) {
         if (resData.hasOwnProperty(key)) {
           if (this.socIds.indexOf(key) !== -
1 \vert\vert this.allResultIds.indexOf(key) === -1) {
              socs.push(new Soc(
                key,
                resData[key].name,
                resData[key].description,
                resData[key].percent,
               \lbrack\overline{\phantom{a}} );
           }
         }
       }
       return socs;
     }),
    tap(socs \Rightarrow this._pendingSocs.next(socs);
     })
   );
   }
   /**
    * Gets the IDs of the pending SOCs, i.e. SOCs that haven't been complet
ed within the last 6 months.
* * @param string userId
    * @returns Subscribable
    */
   getPendingSocIds(userId: string) {
     return this.http
       .get<{[key: string]: any}>(
         `https://fyp-wnolan.firebaseio.com/result/${userId}.json`
      \lambda.pipe(map(resData => {
```

```
const socs = [];
        var today = new Date();
         var sixMonths = new Date(today);
        sixMonths.setMonth(today.getMonth() - 6);
        for (const key in resData) {
           if (resData.hasOwnProperty(key)) {
            this.dates = [];
             // tslint:disable-next-line: forin
             for (const key2 in resData[key]) {
                 this.dates.push(new Date(resData[key][key2].date));
 }
             this.allResultIds.push(key);
            this.dates = this.dates.sort((a, b) => new Date(b).getTime() -
 new Date(a).getTime());
             if (this.dates[0].getTime() < sixMonths.getTime()) {
               socs.push(key);
 }
           }
         }
        return socs;
       }),
     tap(socs \Rightarrow \{ this.socIds = socs;
      }));
  }
}
```
## Appendix

## **Declaration**

- I declare that all material in this submission e.g. thesis/essay/project/assignment is entirely my own work except where duly acknowledged.
- I have cited the sources of all quotations, paraphrases, summaries of information, tables, diagrams, or other material; including software and other electronic media in which intellectual property rights may reside.
- I have provided a complete bibliography of all works and sources used in the preparation of this submission.
- I understand that failure to comply with the Institute's regulations governing plagiarism constitutes a serious offense.

**Student Name:** William Nolan

**Student Number: Coo216986** 

**Signature:**

John

**Date:** 20/04/2020